# TMIP

### INSTITUTO DE MEDICINA INTEGRAL PROF. FERNANDO FIGUEIRA

### PÓS - GRADUAÇÃO STRICTO SENSU

# MESTRADO PROFISSIONAL EM CUIDADOS PALIATIVOS ASSOCIADO À RESIDÊNCIA EM SAÚDE DO IMIP

# PREDIÇÃO DE ÓBITO PRECOCE EM PACIENTES IDOSOS COM CÂNCER POR MEIO DE APRENDIZAGEM DE MÁQUINA

**GABRIELLE RIBEIRO SENA** 

**RECIFE** 2017

# MESTRADO PROFISSIONAL EM CUIDADOS PALIATIVOS ASSOCIADO À RESIDÊNCIA EM SAÚDE DO IMIP

# **PREDIÇÃO DE ÓBITO PRECOCE EM PACIENTES IDOSOS COM CÂNCER POR MEIO DE APRENDIZAGEM DE MÁQUINA**

Dissertação apresentada ao colegiado do Mestrado Profissional em cuidados paliativos associado à Residência em Saúde do IMIP, como parte dos requisitos para obtenção do grau de Mestre em Cuidados Paliativos.

**Mestranda:** Gabrielle Ribeiro Sena

**Orientadora:** Maria Júlia Gonçalves de Mello

**Co-orientadores**: Jurema Telles de Oliveira Lima e

Tiago Pessoa Ferreira de Lima

### **RECIFE**

**2017**

# Instituto de Medicina Integral Professor Fernando Figueira - IMIP<br>Ficha Catalográfica BAB-008/2018<br>Elaborada por Ediane Santos CRB-4/1893

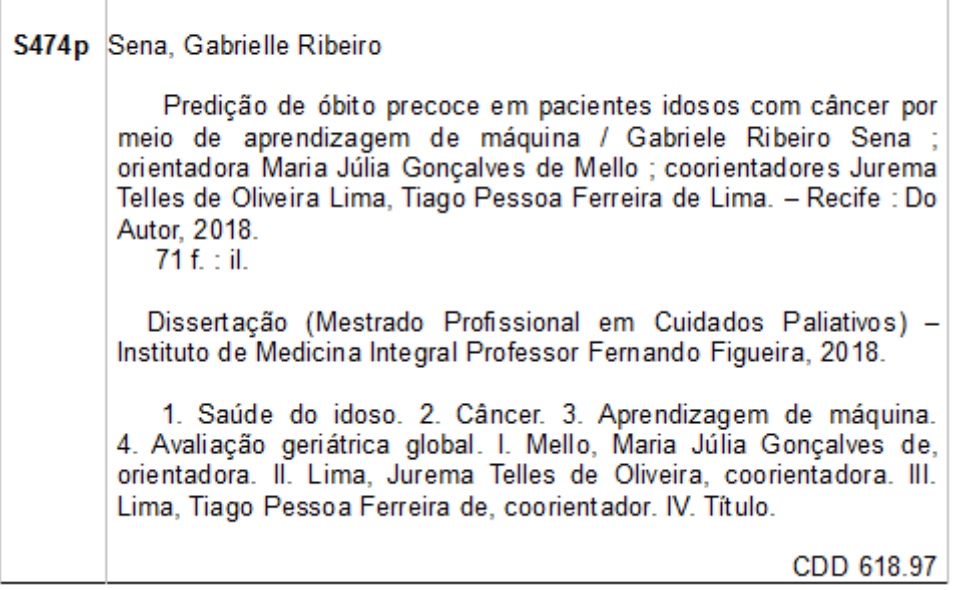

# **PREDIÇÃO DE ÓBITO PRECOCE EM PACIENTES IDOSOS COM CÂNCER POR MEIO DE APRENDIZAGEM DE MÁQUINA**

Dissertação de Mestrado Profissional em Cuidados Paliativos Associado à Residência em Saúde do IMIP, submetida a banca examinadora em 18 de dezembro de 2017.

Prof<sup>a</sup>. Dr<sup>a</sup>. Maria Júlia Gonçalves de Mello

\_\_\_\_\_\_\_\_\_\_\_\_\_\_\_\_\_\_\_\_\_\_\_\_\_\_\_\_\_\_\_\_\_\_\_\_\_\_\_\_\_\_\_\_\_\_\_\_\_\_

Prof<sup>a</sup>. Dr<sup>a</sup>. Jurema Telles de Oliveira Lima

 $\mathcal{L}_\text{max}$  and the contract of the contract of the contract of the contract of the contract of the contract of the contract of the contract of the contract of the contract of the contract of the contract of the contrac

Prof. Dr. Tiago Pessoa Ferreira de Lima

\_\_\_\_\_\_\_\_\_\_\_\_\_\_\_\_\_\_\_\_\_\_\_\_\_\_\_\_\_\_\_\_\_\_\_\_\_\_\_\_\_\_\_\_\_\_\_\_\_\_

Prof. Dr. Adenilton Jose da Silva

\_\_\_\_\_\_\_\_\_\_\_\_\_\_\_\_\_\_\_\_\_\_\_\_\_\_\_\_\_\_\_\_\_\_\_\_\_\_\_\_\_\_\_\_\_\_\_\_\_\_

Prof<sup>a</sup>. Dr<sup>a</sup>. Flávia Augusta de Orange Lins da Fonseca e Silva

 $\mathcal{L}_\text{max}$  and the contract of the contract of the contract of the contract of the contract of the contract of the contract of the contract of the contract of the contract of the contract of the contract of the contrac

Recife, 28 de dezembro 2017

### **MESTRANDA:**

### **Gabrielle Ribeiro Sena**

Médica

Residente de Medicina Paliativa pelo Instituto de Medicina Integral Prof. Fernando Figueira

Telefone: (81) 99607-0038

E-mail: gabriellesena8@gmail.com

### **ORIENTADORA:**

### **Maria Julia Gonçalves de Mello**

Doutora em Medicina Tropical pela Universidade Federal de Pernambuco

Coordenadora do Mestrado Profissional em Cuidados Intensivos associado à Residência em Saúde do Instituto de Medicina Integral Prof. Fernando Figueira

Tutora da Faculdade Pernambucana de Saúde

Pesquisadora do Grupo de Estudo de Saúde da Criança da Diretoria de Pesquisa do Instituto de Medicina Integral Prof. Fernando Figueira

Telefone: (81) 98739-3427

E-mail: mjuliagmello@gmail.com

### **COORIETADORES:**

### **Jurema Telles de Oliveira Lima**

Doutora em Oncologia pelo Instituto Nacional do Câncer

Tutora da Faculdade Pernambucana de Saúde

Supervisora de Residência Médica em Cancerologia do Instituto de Medicina Integral Prof. Fernando Figueira Prof. Fernando Figueira

Coordenadora do Serviço de Oncologia Clínica do Instituto de Medicina Integral Prof. Fernando Figueira Prof. Fernando Figueira

Vice-coordenadora do Mestrado Profissional Associada a Residência em Saúde em Cuidados Paliativos do Instituto de Medicina Integral Prof. Fernando Figueira Prof. Fernando Figueira

Telefone: (81) 999763591

E-mail: jurema@imip.org.br

### **Tiago Pessoa Ferreira de Lima**

Doutor em Inteligência Artificial pela Universidade Federal de Pernambuco

Professor substituto do Instituto Federal de Pernambuco - Afogados da Ingazeria

Pesquisador na área de Inteligência Computacional, com ênfase em Redes Neurais Artificiais e Algoritmos Evolucionários

Telefone: (81) 998053243

E-mail: tiagopessoalim@gmail.com

# **DEDICATÓRIA**

7

*dedico essse trabalho ao meu esposo, Tiago Lima*

### **AGRADECIMENTOS**

Agradeço primeiramente a Deus pela vida. A Ele toda Horna e toda Glória.

Em segundo lugar agradeço a minha família pelo amor infinito. Meus pais, Vera e Gabriel, meus irmãos Rafaela e Matheus e minhas tias Erortides e Gabriela pelo caminho e compreensão pelos momentos de ausência.

Agradeço ao meu esposo pelo amor, paciência, companheirismo e orientação. Sem você, minha vida não seria a mesma e esse trabalho não teria sido o possível. Agradeço a Deus por ter colocado você na minha vida, meu parceiro de aventuras e de desafios.

Agradeço as minhas orientadoras, Jurema e Julia pelo incentivo e paciência. Obrigada por acreditar nesse trabalho, e confiar no nosso potencial. Vocês são grandes influenciadoras da minha formação profissional.

Obrigada as minhas chefes Mirella e Zilda pela oportunidade de viver a experiência da paliação como residente, pelo carinho e confiança.

### **RESUMO**

**Introdução:** Envelhecer, um fenômeno complexo e irreversível, que vai além da idade cronológica, envolve diversos eventos biológicos que com os anos aumentam o risco do desenvolvimento de doenças como o câncer. Os idosos têm maior risco de óbito por neoplasias. Para uma completa avaliação da saúde do idoso com câncer tem-se recomendado o uso da Avaliação Geriátrica Ampla (AGA) que consiste em uma ferramenta multidisciplinar que avalia vários domínios relacionados à condição de saúde do idoso. Empregar a AGA na prática é um desafio devido a sua complexidade. Ademais, não existe um consenso sobre quais domínios da AGA teriam maior peso para predição de um determinado desfecho clínico. Através de técnicas de Aprendizagem de Máquina (AM) é possível extrair conhecimento a partir de casos previamente conhecidos e fazer inferências quanto aos desfechos prováveis. **Objetivo:** Desenvolver um modelo prognóstico baseado na AGA, utilizando AM, para estimar o risco de óbito precoce, ou seja, em até seis meses após a admissão em idosos portadores de neoplasias. **Método:** Foi testada a capacidade das técnicas de Aprendizagem de Máquina para predição de óbito precoce em uma coorte com 608 pacientes idosos portadores de neoplasia. Após o pré-processamento dos dados 543 pacientes permaneceram para a realização dos experimentos, dos quais 92 vieram a óbito em menos de 6 meses após admissão. Os dados foram obtidos a partir de instrumentos que compunham a AGA [Escala de *Karnofsky (KPS)*, Polifarmácia (POL), Índice de Independência de *Katz (KAT)*, Índice de Comorbidade de *Charlson (*ICC*)*, Mini Exame Mental (MEEM), Avaliação Nutricional Simplificada (MAN-SF), Questionário de Atividade Física Internacional (IPAQ), *Timed Up e Go* – Risco de Queda (TUG) e Escala de Depressão Geriátrica (GDS)] e um rótulo que indicava óbito precoce. Esses instrumentos da AGA foram utilizados como entrada dos classificares e o rótulo indicando óbito foi utilizado

como saída. Os subconjuntos destes instrumentos foram criados e avaliados através do algoritmo *K-fold Cross Validation*, para avaliar os classificadores *Naive Bayes* (NB), Árvore de Decisão (J48) e *Multilayer Perceptron* (MLP). **Resultados:** Para avaliação da capacidade preditiva das técnicas, utilizou-se a Área sob a Curva ROC (AUC) como parâmetro. Foi possível, por meio da seleção dos subconjuntos de instrumentos da AGA, alcançar uma capacidade de predição para óbito precoce estatisticamente semelhante a AGA completa por meio da técnica NB (p>0,05). As técnicas J48 e MLP alcançaram, no entanto, capacidade preditiva superior quando comparada a AGA completa (p<0,01). Comparando-se as técnicas entre si, o desempenho da técnica NB 60% representada pelo subconjunto composto pelos seguintes instrumentos: MEEM, GDS, IPAQ, ICC, KPS e MAN-SF, foi superior numericamente ao desempenho das demais técnicas (AUC: 83,35%). Pórem, estatisticamente semelhantes às técnicas *NB*  90% (p 0,1717), representada pelo subconjunto MEEM, ICC, KPS e MAN-SF, *NB*  100% (p 0,2986) formada pelos instrumentos MEEM, KPS e MAN-SF e MLP 100% (p 0,2185) composta pelos instrumentos KPS e MAN-SF. **Conclusão:** Considerando-se que a capacidade preditiva de um instrumento pode ser avaliada pela expressividade da AUC e ponderando-se a aplicabilidade clínica de um modelo prognóstico factível, esse estudo observou que a técnica *Multilayer Perceptron* representada pelo subconjuto dos instrumentos Karnofsky e Mini Avaliação Nutricional simplificada, apresentou capacidade para estimar óbito precoce superior a AGA completa.

**Pavavras-chaves**: Saúde do idoso, Câncer, Aprendizagem de Máquina, Avaliação Geriátrica Global

### **ABSTRACT**

**Introduction:** Aging, a complex and irreversible phenomenon that goes beyond the chronological age, involves several biological events that over the years increase the risk of developing diseases such as cancer. The elderly has a higher risk of death due to neoplasias. For a comprehensive assessment of the elderly with cancer, the use of the Comprehensive Geriatric Assessment (AGA), which consists of a multidisciplinary tool that evaluates several domains related to the health condition of the elderly, has been recommended. Employing AGA in practice is a challenge because of its complexity. Furthermore, there is no consensus as to which AGA domains would have the greatest weight in predicting a particular clinical outcome. Through Machine Learning (AM) techniques it is possible to extract knowledge from previously known cases and make inferences about the likely outcomes. **Objective:** To develop an AGA-based prognostic model, using AM, to estimate the risk of early death, that is, up to six months after admission in elderly patients with neoplasias. **Method:** The ability of Machine Learning techniques to predict early death in a cohort of 608 elderly patients with neoplasia was tested. After the pre-processing of the data 543 patients remained for the experiments, of which 92 died within 6 months after admission. Data were obtained from instruments that comprised AGA (Karnofsky Scale (KPS), Polifarmácia (POL), Katz Independence Index (KAT), Charlson Comorbidity Index (ICC), Mini Mental Examination (MMSE) (SSI), International Physical Activity Questionnaire (IPAQ), Timed Up and Go (TUG) and Geriatric Depression Scale (GDS)) and a label indicating early death. These AGA instruments were used as input of the classifiers and the label indicating death was used as output. The subsets of these instruments were created and evaluated using the K-fold Cross Validation algorithm to evaluate the Naive Bayes (NB), Decision Tree (J48) and Multilayer Perceptron (MLP) classifiers. **Results:** To evaluate the predictive capacity of the techniques, the Area under the ROC Curve (AUC) was used as parameter. It was possible, through the selection of the AGA instrument subsets, to achieve a predictive capacity for early death statistically similar to complete AGA using the NB technique  $(p> 0.05)$ . The J48 and MLP techniques achieved, however, superior predictive capacity when compared to complete AGA ( $p \le 0.01$ ). Comparing the techniques with each other, the performance of the 60% NB technique represented by the subset composed of the following instruments: MMSE, GDS, IPAQ, ICC, KPS and MAN-SF, was superior numerically to the performance of other techniques (AUC: 83, 35%). (P .1717),

represented by the MEEM, ICC, KPS and MAN-SF, NB 100% (p .29986) sub-groups formed by the MEEM, KPS and MAN-SF and MLP 100% (p 0,2185) composed of KPS and MAN-SF instruments. Conclusion: Considering that the predictive capacity of an instrument can be evaluated by the expressiveness of the AUC and considering the clinical applicability of a feasible prognostic model, this study observed that the Multilayer Perceptron technique represented by the subset of Karnofsky instruments and Mini Nutritional Assessment simplified, presented capacity to estimate early death superior to full AGA.

**Key-words:** Health of the Elderly, Cancer, Machine Learning, Geriatric Assessment

# **SUMÁRIO**

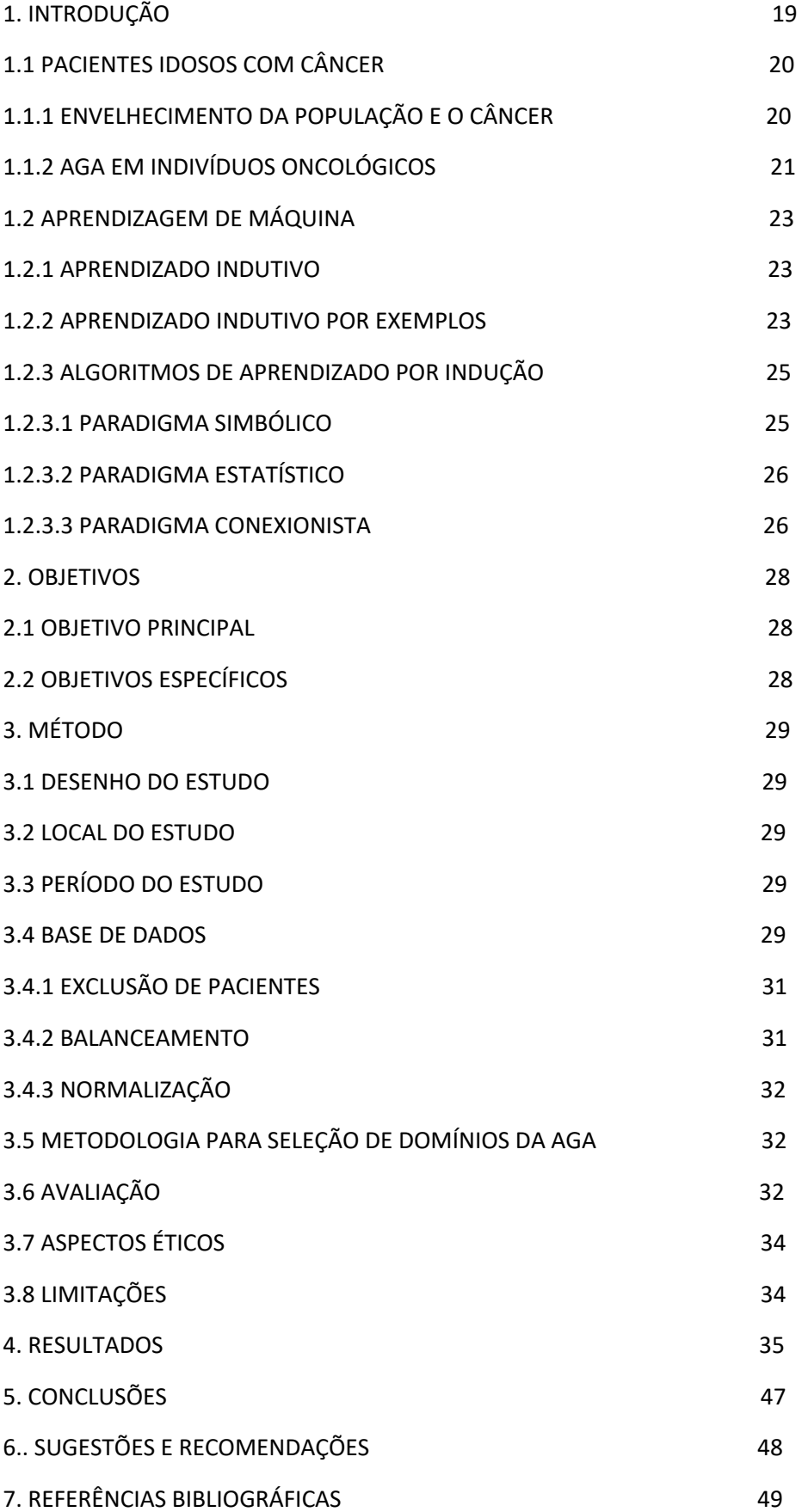

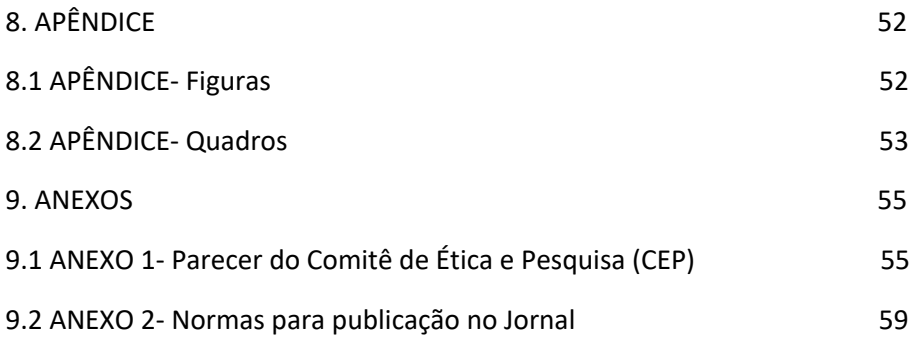

### **LISTA DE SIGLAS**

**AGA/CGA**- Avaliação Geriátrica Ampla, do inglês *Comprehensive Geriatric Assessment (CGA)*.

**AM**- Aprendizagem de Máquina do inglês, *Machine Learning*

**AUC**- Área sob a Curva ROC, do inglês, *Area Under ROC Curve*

**CACON**- Centro de assistência de alta complexidade em oncologia

**ECOG**- Grupo Ocidental de Cooperação em Oncologia, do inglês, *Eastern Cooperative Oncology Group*

**ESP**- Especificidade

**f TRST**- Versão holandesa da Ferramenta para a Triagem do Rastreamento do Risco, do inglês *Flemish version of the Triage Risk Screening Tool*

**GDS**- Escala de Depressão Geriátrica Abreviada, do inglês *Geriatric Depression Scale*

**G8-** G8 Teste de Triagem da Oncogeriatria para a AGA

**IA**- Inteligência Artificial do inglês, *Artificial intelligence*

**ICC**- Índice de Comorbidade de Charlson do inglês*, Charlson Comorbidity Index*

**IMC**- Índice de Massa Corpórea

**IMIP**- Instituto de Medicina Integral Prof. Fernando Figueira

**INCA**- Instituto Nacional de Câncer José Alencar Gomes da Silva

**IPAQ**- Questionário Internacionalde Atividade Física (IPAQ), do inglês *International Physical Activity Questionnaire*

**KPS**- Escala de desempenho de Karnofsky, do inglês *Karnofsky Perfomance Scale*

**KAT**- Escala de Katz, do inglês *Katz Index of Independence in Activities of Daily Living*

**MAN-SF**- Mini Avaliação Nutricional Reduzida, do inglês *Mini Nutritional Assessment (MNA) e Mini Nutritional Assessment – Short form (MNA-SF)*

**MEEM**- Mini-Exame do Estado Mental, em inglês *MEEM de Mini Mental State Exam*

**MLP**- Perceptron de múltiplas camadas, do inglês *Multilayer Perceptron*

**NB**- *Naive Bayes*

**POL**- Polifarmácia

**ROC-** Características do operador receptor do ingles, *Receiver Operator Characteristics*

**SEN**- Sensibilidade

**SIOG**- Sociedade Internacional de Oncogeriatria, do inglês *International Society of Geriatric Oncology*

**TUG**- Teste do levantar e andar, do inglês *Timed Up and GoTest*

**VES-13**- Protocolo de identificação do idoso vulnerável, do inglês *Vulnerable Elders Survey-13.*

### **LISTA DE FIGURAS**

**Figura 1 –** Exemplo didático de um problema de reconhecimento de padrões

**Figura 2 –** Exemplo da tabela atributo-valor

**Figura 3 –** Matriz de Confusão para um problema de duas classes

**Figura 4** - Descrição do processo de aprendizagem de máquina por meio de um banco de dados

### **LISTA DE TABELAS**

**Tabela 1** – Médias de sensibilidade (SEN), especificidade (ESP) e Área sob Curva ROC (AUC) segundo abordagem Naive Bayes. IMIP, novembro 2017.

**Tabela 2 -** Médias de sensibilidade (SEN), especificidade (ESP) e Área sob Curva ROC (AUC) segundo abordagem J48. IMIP, novembro 2017.

**Tabela 3 –** Médias de sensibilidade (SEN), especificidade (ESP) e Área sob Curva ROC (AUC) segundo abordagem MLP. IMIP, novembro 2017.

**Tabela 4 –** Comparação das taxas de sensibilidade (SEN), éspecificidade (ESP) e Área sob Curva ROC (AUC) segundo as abordagens NB, J48 e MLP. IMIP, novembro 2017.

### **LISTA DE QUADROS**

**Quadro 1-** Descrição e categorização dos instrumentos da Avaliação Geriátrica Ampla

**Quadro 2** - Percentual de ocorrência dos domínios da AGA nos 10 folds utilizando o classificador Naive Bayes (MEEM: Mini Exame do Estado Mental; GDS: Escala de Depressão Geriátrica, IPAQ: Questionário Internacional de Atividade Física; TUG: Risco de queda por Timed Up and Go; KAT: Índice de Katz; ICC: índice de Comorbidade de Charlson; KPS: Escala de Karnofsky; POL: Polifarmácia; MAN-SF: Mini avaliação nutricional simplificada).

**Quadro 3** – Médias de sensibilidade, especificidade e Área sob Curva ROC utilizando J48 (MEEM: Mini Exame do Estado Mental; GDS: Escala de Depressão Geriátrica, IPAQ: Questionário Internacional de Atividade Física; TUG: Risco de queda por Timed Up and Go; KAT: Índice de Katz; ICC: índice de Comorbidade de Charlson; KPS: Escala de Karnofsky; POL: Polifarmácia; MAN-SF: Mini avaliação nutricional simplificada)

**Quadro 4** – Médias de sensibilidade, especificidade e Área sob Curva ROC utilizando Multilayer Perceptron (MEEM: Mini Exame do Estado Mental; GDS: Escala de Depressão Geriátrica, IPAQ: Questionário Internacional de Atividade Física; TUG: Risco de queda por Timed Up and Go; KAT: Índice de Katz; ICC: índice de Comorbidade de Charlson; KPS: Escala de Karnofsky; POL: Polifarmácia; MAN-SF: Mini avaliação nutricional simplificada)

### 1. **INTRODUÇÃO**

Uma das maiores conquistas da humanidade, ocorrida nas últimas décadas foi, sem dúvida, o triunfo da longevidade. O aumento da expectativa de vida, contudo, está relacionado a maior predisposição para o surgimento de doenças crônicas, dentre elas as neoplasias<sup>1</sup>. Para o Brasil o cenário não é diferente, visto que dados do Instituto Nacional de Câncer (INCA) mostram que, com o aumento do número de idosos nas últimas décadas, houve um aumento da incidência de câncer<sup>2</sup>, sendo as neoplasias já consideradas como a segunda causa de morte na população brasileira, com projeções de tornar-se a primeira $3,4$ .

Apesar da população idosa abranger o maior percentual de pacientes oncológicos, os idosos são pouco incluídos em estudos clínicos sobre câncer e recebem menos terapia por preocupações quanto à capacidade de suportar o tratamento da doença e pela possibilidade de eventos adversos<sup>5</sup>. Para uma avaliação adequada da saúde do idoso, um modelo de avaliação interdisciplinar e multidimensional foi desenvolvido e posteriormente adequado ao contexto oncológico. Conhecida como Avaliação Geriátrica Ampla (AGA), esta ferramenta visa, entre outras coisas, determinar a morbidade, funcionalidade e planejamento de intervenções, visando a manutenção e/ou a recuperação da capacidade funcional de pacientes idosos<sup>6</sup>.

As evidências, contudo, são bastante limitadas sobre como utilizá-la rotineiramente nas decisões terapêuticas em pacientes oncológicos e sobre quais domínios devem compor a AGA7 . São necessários, portanto, estudos mais bem desenhados que examinem o desempenho dessa ferramenta nas decisões de tratamentos oncológicos, assim como revele a importância de cada domínio avaliado pela AGA para predição de desfechos clínicos como qualidade de vida, sobrevida e óbito.

# **1.1 PACIENTES IDOSOS COM CÂNCER** 1.1.1 **ENVELHECIMENTO DA POPULAÇÃO E O CÂNCER**

Envelhecer é um fenômeno complexo e pessoal, acumulativo e irreversível, que vai muito além da idade cronológica. Envolve diversos eventos biológicos que estão diretamente associados a uma grande quantidade e variedade de danos moleculares e celulares, que com o passar dos anos levam à perda gradual de reservas fisiológicas e imunológicas, e inclusive à perda de capacidades intrínsecas do indivíduo, que aumentam o risco do desenvolvimento de doenças<sup>8</sup>.

Embora os países desenvolvidos tenham maior proporção de idosos na população, a velocidade do envelhecimento está sendo cada vez maior nos países em desenvolvimento<sup>3</sup>. Segundo o Relatório Mundial de Saúde e Envelhecimento, o número de pessoas com mais de 60 anos deverá crescer mais rápido no Brasil do que a média internacional<sup>3</sup>. Enquanto a previsão mundial é de que a quantidade de idosos duplique até a metade do século, para o Brasil, a previsão é que ela triplique e que a partir de  $2020$  seja considerado o sexto em número de idosos no mundo<sup>3</sup>.

Ademais, o envelhecimento da população será considerado responsável, em alguns anos, pelo aumento na frequência de doenças crônicas como o câncer, demência, acidente vascular encefálico, doença pulmonar obstrutiva crônica e diabetes. Assim, viver mais pode significar também conviver com incapacidades e dependências $9,10$ .

Além de maior risco de morbidade, os idosos têm maior risco de óbito por neoplasias. Idosos têm em média onze vezes mais risco de desenvolver e dezesseis vezes mais risco de morrer de câncer do que pessoas jovens<sup>1</sup>. Tendo sido, por isso, considerada a segunda maior causa de mortes nos EUA e no Brasil, com projeção para tornar-se a primeira até 2030.

Diante dessa preocupação epidemiológica, o envelhecimento tem sido bastante discutido entre as diferentes classes científicas, ressaltando-se os fatores associados a sobrevida e as modalidades terapêuticas direcionadas ao tratamento das doenças crônicas. A AGA tem alcançado importância no contexto da oncologia, sendo de grande auxílio para avaliação dos pacientes idosos e para escolha de medidas de acompanhamento clínico.

### 1.1.2 **AGA EM INDIVÍDUOS ONCOLÓGICOS**

O estado de saúde da população idosa, partindo do princípio de que este grupo é bastante heterogêneo, precisa ser considerado muito além da idade cronológica. Na população idosa oncológica, em particular, faz-se ainda mais necessária a análise objetiva das condições de vida, indo além dos importantes aspectos específicos relacionados à doença oncológica e sua terapia<sup>7</sup>. Para tanto, a Sociedade Internacional de Oncologia Geriátrica (SIOG) tem recomendado, desde 2005, o uso da AGA a  $a$ valiação e acompanhamento de pacientes idosos com câncer $12$ .

A AGA é um processo de diagnóstico multidisciplinar que emprega instrumentos validados para avaliar domínios da condição de saúde do idoso como, por exemplo, o funcional, o cognitivo, psicológico, social, clínico, nutricional, além de comorbidades, uso de medicações, entre outros<sup>13, 14</sup>. É também fortemente recomendada pela geriatria e gerontologia em geral, pois permite, num contexto de complexidade e heterogeneidade, uma forma objetiva, mensurável e reprodutível de avaliação, acrescentando possibilidades à avaliação clínico-laboratorial padrão $15, 16$ .

Empregar a AGA na prática, no entanto, tornou-se um enorme desafio, pois embora possa ser considerada como um excelente modelo para avaliação do perfil do paciente idoso oncológico, devido a sua complexidade e o tempo gasto para sua

aplicação, essa geralmente é subutilizada pelos oncologistas. Não sendo julgada, na prática, como uma solução totalmente satisfatória, o que tem servido de estímulo para a construção de ferramentas mais simples e que tenham o poder de prever desfechos e orientar decisões clínicas<sup>13, 17</sup>.

Neste sentido, pesquisadores têm sugerido instrumentos de triagem que estabelecem quais idosos mais se beneficiariam da AGA completa. Ou seja, durante um tempo, os esforços se concentraram na construção de instrumentos que podiam identificar quais os indivíduos se encontravam em risco de desfechos adversos de saúde e somente esses deveriam ser submetidos à AGA completa<sup>1</sup>.

Pesquisadores da SIOG revisaram os principais instrumentos de triagem em oncogeriatria, destacando-se o G8, VES-13 (*Vulnerable Elders Survey*-13) e a f TRST (*Flemish version of the Triage Risk Screening Tool)* e concluiram que tais instrumentos podem representar um ponto de partida para implementação na prática clínica, porém, não existem evidências que sugiram a substituição da AGA ou uma melhor forma de realizar um processo da triagem $13$ .

Por outro lado, considerando-se o uso da AGA completa, também não existe um consenso sobre quais domínios teriam maior peso para predição de um determinado desfecho clínico desfavorável. Por exemplo, para a predição de óbito nos seis primeiros meses após o diagnóstico quais os domínios que preferencialmente deveriam ser atentamente avaliados e acompanhados?

Através de técnicas computacionais, conhecidas como Aprendizagem de Máquina (AM), no entanto, é possível extrair conhecimento a partir de casos previamente armazenados em bases de dados de pacientes e fazer inferências quanto aos desfechos clínicos prováveis $18$ .

### **1.2 APRENDIZAGEM DE MÁQUINA**

A Aprendizagem de Máquinas (AM) é uma subárea da Inteligência Artificial  $(IA)$  que estuda métodos computacionais capazes de adquirir conhecimento<sup>19</sup>. Existem várias abordagens de aprendizado que podem ser utilizadas em sistemas computacionais, como, por exemplo, o aprendizado por hábito, por instrução, por dedução, por analogia e por indução. O aprendizado indutivo foi a abordagem utilizada na construção do modelo de prognóstico desenvolvido neste trabalho. Através dele é possível extrair conhecimento a partir de casos previamente conhecidos em bases de dados de pacientes que contém atributos (domínios da AGA) e um rótulo informando o desfecho (óbito precoce).

### **1.2.1 APRENDIZADO INDUTIVO**

Indução é a forma de inferência lógica que permite que conclusões gerais sejam obtidas a partir de exemplos particulares. Caracteriza-se como o raciocínio que parte do específico para o geral, do particular para o universal, da parte para o todo. É por meio dela que os seres humanos conseguem generalizar, pois, estendem para o desconhecido a validade de uma experiência ou conhecimento obtido numa determinada situação. Contudo, a indução deve ser utilizada com os devidos cuidados, pois se o número de observações não for suficiente ou se os dados não representarem bem o problema, as hipóteses induzidas podem ser de pouco ou até mesmo de nenhum valor.

### 1.2.2 **APRENDIZADO INDUTIVO POR EXEMPLOS**

Para introduzir a ideia do aprendizado indutivo de maneira didática, considere um exemplo clássico no qual se deseja diferenciar bailarinas de halterofilistas. Para tanto, são utilizadas duas características: altura e peso. Realiza-se a medição da altura e do peso de diversos personagens e rotula-se cada um deles. Por simplicidade, na Figura 1, é utilizado um triângulo para identificar as bailarinas e um quadrado para identificar os halterofilistas. A linha vermelha é utilizada para separar os personagens de forma que somente algumas combinações de características levem a concluir que se trata de uma bailarina ou halterofilista. Portanto, novos personagens plotados abaixos da linha vermelha serão classificados como sendo bailarinas. Por outro lado, novos personagens plotados acima da linha vermelha serão classificados como sendo halterofilistas.

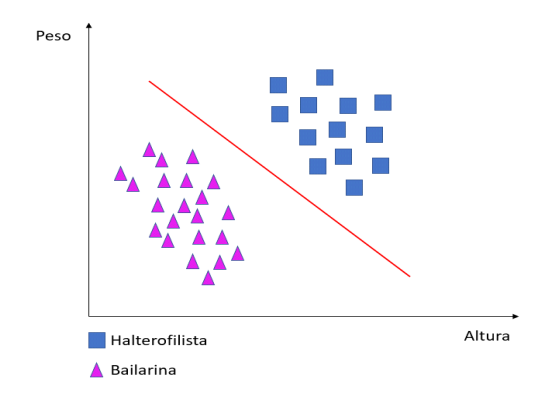

Figura 1 – Exemplo didático de um problema de reconhecimento de padrões.

A Figura 2 mostra a forma geral de um conjunto de exemplos e atributos. É utilizada como entrada dos algoritmos de aprendizado que utilizam a abordagem da indução. As colunas representam os diferentes atributos, e as linhas os diferentes exemplos. A última coluna é o atributo que assume os valores da classe de cada exemplo. Esse atributo é chamado de classe ou rótulo e está presente apenas em conjunto de dados para aprendizado supervisionado.

|                                            |          | Aэ       | $A_M$    |       |
|--------------------------------------------|----------|----------|----------|-------|
| $E_1$                                      | $x_{11}$ | $x_{12}$ | $x_{1M}$ | $y_1$ |
| $E_{2}% ^{N}=\{K_{1},K_{2},\cdots,K_{n}\}$ | $x_{12}$ | $x_{22}$ | $x_{2M}$ | $y_2$ |
|                                            |          |          |          |       |
| $E_N$                                      | $x_{N1}$ | $x_{N2}$ | $x_{NM}$ | $y_N$ |

Figura 2 – Exemplo da tabela atributo-valor

No exemplo da Figura 1, cada personagem está associado a um exemplo *E* da tabela atributo-valor. As características altura e peso estão associadas aos atributos *A*. Bailarina ou halterofilista correspondem ao rótulo que está associado ao atributo *Y*.

### 1.2.3 **ALGORITMOS DE APRENDIZADO POR INDUÇÃO**

Dentre os algoritmos de aprendizado por indução, foram propostos vários paradigmas capazes de aprender a partir de exemplos rotulados. Os paradigmas mais conhecidos na literatura serão brevemente apresentados nas próximas subseções, bem como os principais algoritmos de cada abordagem.

### **1.2.3.1 PARADIGMA SIMBÓLICO**

Os sistemas de aprendizagem deste paradigma constroem representações simbólicas de um conceito por meio da análise de exemplos e contra-exemplos do problema a ser resolvido. Essas representações geralmente são na forma de expressão lógica, árvore de decisão, regras de produção ou rede semântica. Um algoritmo que segue este paradigma é o J48. Este algoritmo é uma estrutura definida recursivamente como um nó folha que corresponde a uma classe ou um nó decisão que contém um teste sobre algum atributo. Para cada resultado do teste existe uma aresta para uma subárvore<sup>20</sup>. Cada subárvore tem a mesma estrutura que a árvore.

### **1.2.3.2 PARADIGMA ESTATÍSTICO**

Este paradigma faz uso de modelos estatísticos para encontrar uma aproximação do conceito a ser induzido. Uma variedade desses métodos é paramétrico, assumindo alguma forma de modelo, e a partir daí encontrando valores adequados para os parâmetros do modelo a partir dos dados. Um algoritmo que segue este paradigma é o *Naive Bayes*  $(NB)^{21}$ . É um algoritmo de cunho probabilístico, sendo baseado na estatística bayesiana. Ele assume que os atributos são condicionalmente independentes, ou seja, a informação representada por um atributo não é relevante sobre a informação de nenhum outro atributo.

### **1.2.3.3 PARADIGMA CONEXIONISTA**

A ideia central do conexionismo está no processamento de informação do cérebro, que se dá por meio de redes neurais – cujas células nervosas, os neurônios, comunicam-se umas com as outras através de conexões sinápticas. Um princípio básico do conexionismo é que as redes neurais do cérebro passam por mudanças sutis que ocorrem nas sinapses entre os neurônios. Ao estimular certos subconjuntos de neurônios com mais frequência do que outros, as experiências vão reforçando as sinapses e tornando algumas conexões mais fortes do que outras. Dentre os algoritmos deste paradigma, destaca-se o Perceptron de Múltiplas camadas ou *Multilayer Perceptron* (MLP)22. São redes neurais artificiais de múltiplas camadas onde cada uma tem função específica. A camada de saída recebe estímulos da camada intermediária e constrói o padrão que será a resposta. A(s) camada(s) intermediária(s) funciona(m) como um extrator de características, seus pesos são uma codificação de características apresentadas nos padrões de entrada e permitem que a rede crie a sua própria representação.

Essa metodologia AM tem se tornado uma ferramenta popular para pesquisadores médicos, pois, por meio dela, é possível descobrir e identificar padrões e relacionamentos entre eles, a partir de conjuntos de dados complexos<sup>18</sup>. Ou seja, a partir de exemplos retidos em uma base de dados de pacientes idosos oncológicos, considerando suas peculiaridades clínicas, culturais e sociais, e a partir do treinamento desses modelos com tais dados, é possível inferir quais domínios isolados ou combinados assume maior expressividade para predição de óbito precoce.

### 2. **OBJETIVOS**

### **2.1 OBJETIVO PRINCIPAL**

Desenvolver um modelo prognóstico, utilizando Aprendizagem de Máquina, para estimar o risco de óbito precoce (em menos de 6 meses) em idosos portadores de neoplasias, a partir da redução da dimensionalidade da AGA.

### **2.2 OBJETIVOS ESPECÍFICOS**

- Avaliar diferentes algoritmos de Aprendizagem de Máquina (AM), com diferentes combinações de domínios da AGA, para identificar a abordagem que apresenta melhor performance na predição de óbito.
- Indicar precocemente, por meio abordagem proposta, quais são os pacientes que necessitarão de um plano de cuidado diferenciado, de acordo com o risco de óbito.

### **3. MÉTODO**

### **3.1 DESENHO DO ESTUDO**

Construção de um modelo preditor de óbito precoce em pacientes idosos portadores de câncer por meio de técnicas de Aprendizagem de Máquinas.

### **3.2 LOCAL DO ESTUDO**

O presente estudo foi realizado com dados secundários da coorte de pacientes oncológicos idosos, coletados no setor de oncogeriatria do Instituto de Medicina Integral Prof. Fernando Figueira – IMIP. Este instituto é reconhecido nacionalmente como centro de assistência de alta complexidade em oncologia (CACON).

### **3.3 PERÍODO DO ESTUDO**

Os dados coletados na coorte de pacientes oncológicos idosos foram no período de janeiro de 2015 a julho de 2016. Este estudo é um dos produtos do mestrado profissional realizado durante março 2016 a setembro de 2017.

### **3.4 BASE DE DADOS**

A base de dados utilizada para os experimentos foi gerada a partir do seguimento da coorte de pacientes oncológicos idosos e a amostra reuniu 608 indivíduos acompanhados durante seis meses. O instrumento para coleta de dados foi aplicado por equipe multiprofissional composta por oncologista clínico, geriatra, fisioterapeuta, educador físico, fonoaudiólogo, terapeuta ocupacional e nutricionista. Para o presente estudo, foram analisadas as seguintes variáveis da AGA consideradas como domínios ou fatores preditivos para o desfecho óbito em até 6 meses: Índice de *Katz* (KAT), *Timed Up and Go* - Risco de queda (TUG), Polifarmácia (POL), Questionário internacional de atividade física (IPAQ), Escala de Performance de *Karnofsky* (KPS), Mini Avaliação Nutricional - versão reduzida (MAN - SF), Escala de Depressão Geriátrica abreviada (GDS), Índice de Comorbidade de *Charlson* (ICC) e Mini Exame do Estado Mental (MEEM).

Os instrumentos acima citados assim como os pontos de corte adotados são descritos na Quadro 1.

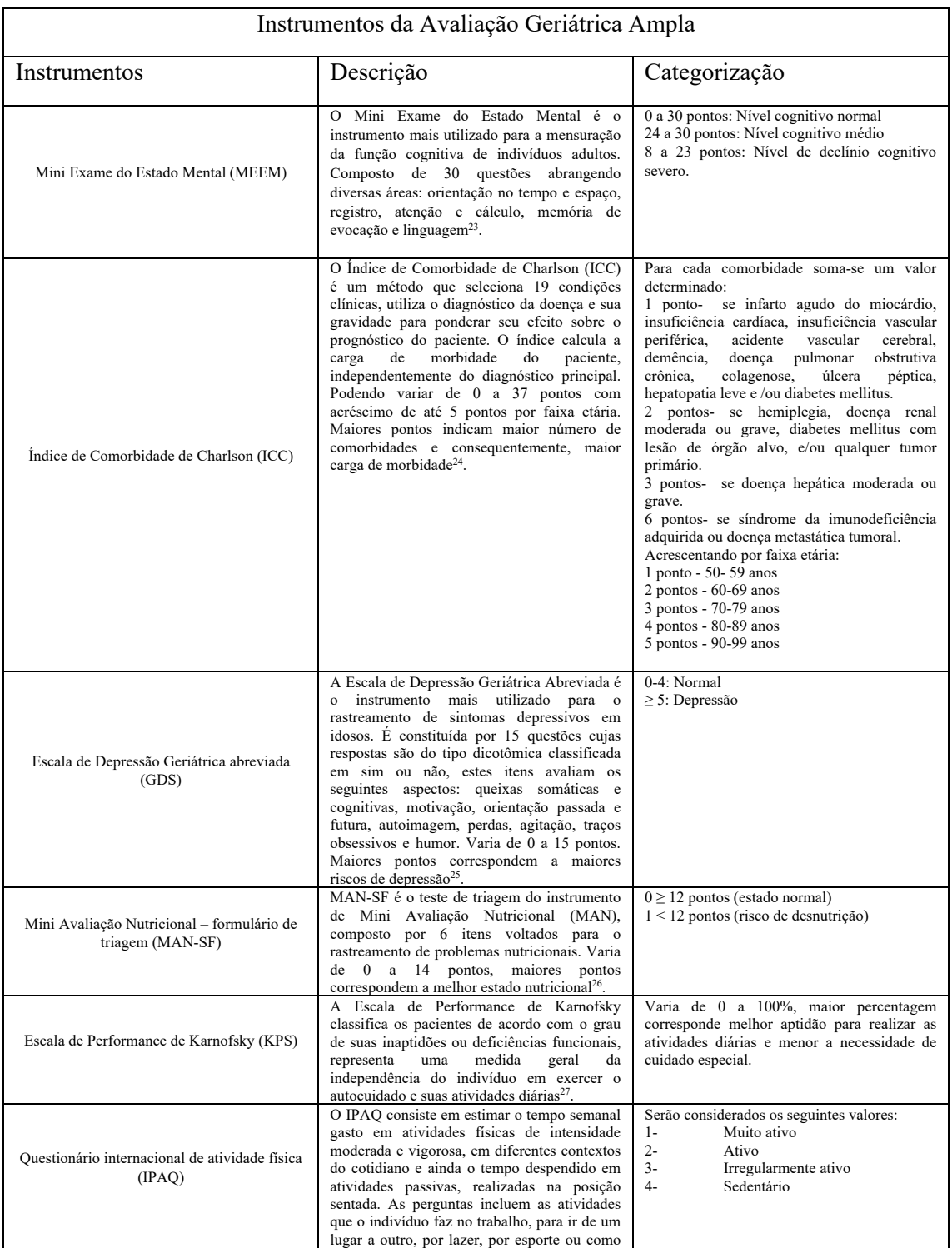

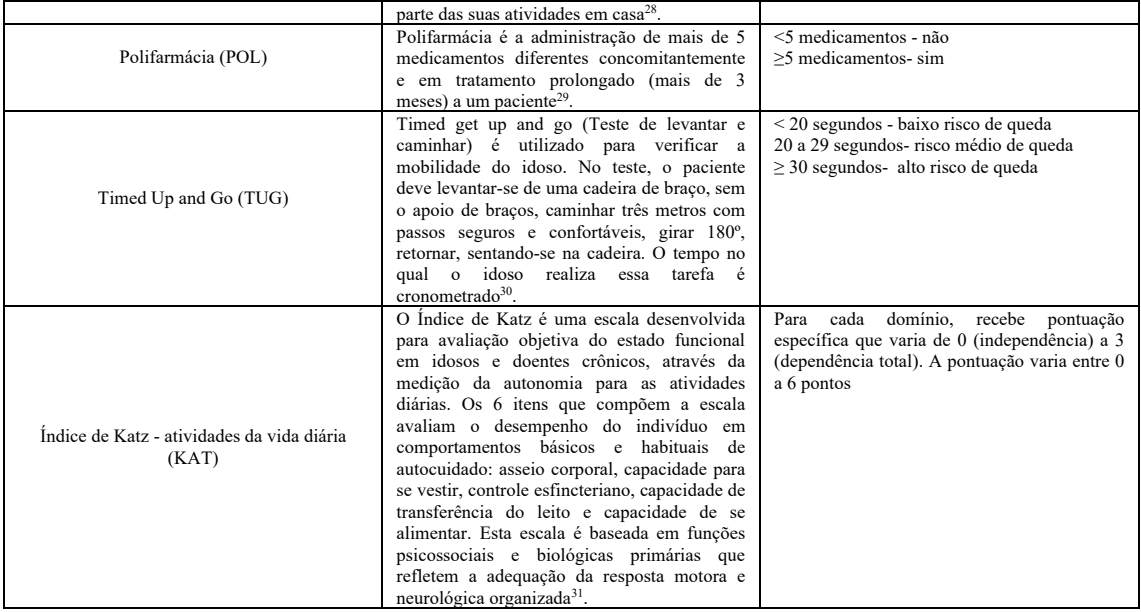

Quadro 1**-** Descrição e categorização dos instrumentos da Avaliação Geriátrica Ampla

O desfecho estudado foi o óbito precoce, ou seja, o óbito que aconteceu até seis meses de acompanhamento da coorte.

### **3.4.1 EXCLUSÃO DE PACIENTES**

Para este estudo foi realizado um pré-processamento dos dados através da remoção de prontuários que continham redundâcias e/ou incompletude. Após esse processo, 543 pacientes permaneceram para a realização dos experimentos.

### **3.4.2 BALANCEAMENTO**

Após o processo de exclusão dos pacientes, a base resultante apresentou 451 que sobreviveram e 92 que vieram a óbito. Nessa situação, os sistemas de aprendizado podem encontrar dificuldades em aprender características relevantes às classes minoritárias, ou seja, os classificadores tornam-se tendenciosos a terem um bom desempenho para classes majoritárias e um péssimo desempenho para as classes minoritárias. Duas abordagens principais têm sido utilizadas para minimizar problemas

nessas situações. A primeira consiste em atribuir pesos diferenciados às classes no momento de induzir o modelo e a outra baseia-se em reamostragem de dados. Dentre a abordagem de reamostragem, foi utilizada a abordagem que remove aleatoriamente padrões que pertencem a classe majoritária, de forma que a proporção entre as classes seja de um para um.

### **3.4.3 NORMALIZAÇÃO**

Como os domínios da AGA apresentam naturezas diferentes é necessário que seus valores sejam normalizados. Isso evita que grandezas de maiores magnitudes não influenciem o processo de treinamento. Portanto, neste trabalho, todos os domínios foram normalizados no intervalo [0,1].

### **3.5 METODOLOGIA PARA SELEÇÃO DE DOMÍNIOS DA AGA**

Dada a pequena dimensionalidade do problema, realizou-se uma busca exaustiva através da avaliação de todos os possíveis conjuntos de domínios da AGA. A validação cruzada foi empregada para avaliar a capacidade de generalização de cada solução, uma vez que a mesma é amplamente utilizada em problemas de classificação de padrões. A variante escolhida foi o *K-fold Cross Validation*, que consiste em dividir o conjunto de dados em *K* partes (subconjuntos) de tamanhos iguais. O algoritmo de aplicação (*Naive Bayes*, J48 ou MLP) é treinado *K* vezes e, a cada iteração, deixa-se uma das *K* partes de fora da construção do mesmo. Vale salientar que as partes destinadas ao treinamento do algoritmo de aplicação passaram pela etapa de balanceamento de classes.

### **3.6 AVALIAÇÃO**

O desempenho de um algoritmo de classificação pode ser baseado nas contagens de exemplos do conjunto de teste que foram corretamente e incorretamente previstos. Quando o conjunto de dados tem apenas duas classes, como é o caso da base de dados utilizada, uma classe é considerada positiva (óbito precoce) e a outra negativa (sobrevida). A matriz de confusão é um instrumento que facilita a visualização do número de classificações corretas e incorretas para cada uma das classes do problema. As entradas da matriz de confusão são referidas como sendo: Verdadeiros Positivos (VP), Falsos Positivos (FP), Falsos Negativos (FN) e Verdadeiros Negativos (VN). A Figura 3 apresenta um exemplo da Matriz de Confusão para problemas de duas classes.

|   |    | $\overline{\phantom{a}}$ |
|---|----|--------------------------|
|   | VP | FN                       |
| - | FP | VN                       |

Figura 3 – Matriz de Confusão para um problema de duas classes

Na Figura 3, VP refere-se ao número de exemplos da categoria positiva corretamente previstos; FP refere-se ao número de exemplos da categoria positiva incorretamente previstos; VN refere-se ao número de exemplos da categoria negativa corretamente previstos; e FN refere-se o número de exemplos da categoria negativa incorretamente previstos. A partir desses valores, outras medidas de desempenho podem ser derivadas, o que permite uma avaliação detalhada da performance do classificador:

- **Taxa do Verdadeiro Positivo (TVP), Sensibilidade ou Recall:** representa a proporção de exemplos positivos que são rotulados corretamente.
- **Taxa do Verdadeiro Negativo (TVN) ou Especificidade:** representa a proporção de exemplos negativos que são rotulados corretamente.

### • **Curva ROC (***Receiving Operating Characteristics***)**

A análise da Curva ROC consiste em uma forma de avaliar classificadores na resolução de problemas binários, sendo utilizado no contexto da AM para avaliação e  $comparação do desempenho de algoritmos<sup>32</sup>$ . Também costuma-se comparar o desempenho dos algoritmos considerando-se uma medida única extraída de sua Curva ROC, chamada Área sob a Curva ROC (AUC - *Area Under ROC Curve*) 32. A AUC produz valores no intervalo [0,1], sendo os valores mais próximos de 1 considerados os melhores, sendo equivalente numericamente a estatística de Wilconxon<sup>33</sup>.

### **3.7 ASPECTOS ÉTICOS**

Esta pesquisa está de acordo com a Resolução 466/12 e 510/16 do Conselho Nacional de Saúde (CNS). O projeto foi aprovado pelo do Comitê de Ética em Pesquisa em Seres Humanos (CEP) do IMIP sob o número 58298316.5.0000.5201.

### **3.8 LIMITAÇÕES**

O modelo de prognóstico desenvolvido não considerou uma análise individual para cada grupo de neoplasias separadamente. Nesse sentido, a capacidade de predição de óbito para neoplasias raras pode ter sido subestimada. Uma melhor precisão de predição pode ser alcançada, no entanto, a partir da avaliação da capacidade prognóstica dos domínios da AGA para cada grupo de neoplasias individualmente analisados.

Outra limitação encontrada nesse estudo foi a utilização de dados de um único centro. Uma validação externa multicêntrica deve ser considerada, uma vez que o envelhecimento é considerado um processo heterogêneo e influenciado por fatores externos.

Também, para esse estudo, foram consideradas apenas parâmetros padrões dos algoritmos de classificação (padrões do WEKA). O uso de parâmetros otimizados pode, contudo, produzir resultados mais refinados e concisos.

### 4. **RESULTADOS**

Os resultados serão apresentados na forma de um artigo que será enviado para o periódico **Journal of Medical Internet Research Cancer**. Fator de Impacto  $(JCR 2017) = 4.945$ 

As instruções aos autores encontram-se no ANEXO 2

### **4.1 ARTIGO**

### DEVELOPING MACHINE LEARNING ALGORITHMS FOR THE PREDICTION OF EARLY DEATH IN ELDERLY CANCER PATIENTS: USABILITY STUDY

Autores: Gabrielle R. Sena<sup>1</sup>, Tiago P. F. Lima<sup>2</sup>, Maria J. G. Mello<sup>3</sup>, Jurema T. O. Lima<sup>4</sup>

1 Médica. Mestrado Profissional e Cuidados Paliativos associado à Residência em Saúde. Instituto de Medicina Integral Prof. Fernando Figueira, Rua dos Coelhos 300 – Boa Vista, Recife – PE – 50070-550, Brasil

2 Médica. Coordenadora do Mestrado Profissional em Cuidados Intensivos associado à Residência em Saúde do Instituto de Medicina Integral Prof, Fernando Figueira, Rua dos Coelhos 300 – Boa Vista, Recife – PE – 50070-550, Brasil

<sup>3</sup> Médica. Vice-coordenadora do Mestrado Profissional Associada a Residência em Saúde em Cuidados Paliativos do Instituto de Medicina Integral Prof, Fernando Figueira Prof. Fernando Figueira, Rua dos Coelhos 300 – Boa Vista, Recife – PE – 50070-550, Brasil

<sup>4</sup> Cientista da Computação. Professor substituto do Instituto Federal de Pernambuco-Instituto Federal de Pernambuco, Av. Prof. Luís Freire 500 – Cidade Universitária, Recife – PE – 50740540, Brasil

Correspoding Author: Gabrielle Ribeiro Sena. Departamento de Medicina Paliativa.

Rua Monsenhor Ambrosino Leite, no. 92 Apto 502 Graças, Recife – PE – 52011-230, Brasil

Instituto de Medicina Integral Prof. Fernando Figueira, Rua dos Coelhos 300 – Boa Vista, Recife – PE – 50070-550, Brasil

Tel:  $+ 55813072-8689 / + 55812122-4116$  Cel:  $+ 558199607-0038$ 

E-mail: gabriellesena8@gmail.com

**JMIR CANCER** 

**Original Paper** 

### Developing Machine Learning Algorithms for the Prediction of Early Death in Elderly Cancer Patients: Usability Study

Gabrielle Ribeiro Sena<sup>1\*</sup>, MSc; Tiago Pessoa Ferreira Lima<sup>1,2\*</sup>, PhD; Maria Julia Gonçalves Mello<sup>1\*</sup>, PhD; Luiz Claudio Santos Thuler<sup>3\*</sup>, PhD; Jurema Telles Oliveira Lima<sup>1\*</sup>, PhD

<sup>1</sup>Department of Geriatric Oncology, Instituto de Medicina Integral Prof Fernando Figueira, Recife, Brazil

<sup>2</sup>Instituto Federal de Pernambuco - IFPE, Department os Computational Science, Recife, Brazil

3<br>Research Center, Instituto Nacional do Cancer - INCA, Rio de Janeiro, Brazil

\*all authors contributed equally

### **Corresponding Author:**

Gabrielle Ribeiro Sena, MSc **Department of Geriatric Oncology** Instituto de Medicina Integral Prof Fernando Figueira Rua dos Coelhos 300 Recife, 50070-902 **Brazil** Phone: 55 81 21224100 Email: gabriellesena8@gmail.com

#### Abstract

Background: The importance of classifying cancer patients into high- or low-risk groups has led many research teams, from the biomedical and bioinformatics fields, to study the application of machine learning (ML) algorithms. The International Society of Geriatric Oncology recommends the use of the comprehensive geriatric assessment (CGA), a multidisciplinary tool to evaluate health domains, for the follow-up of elderly cancer patients. However, no applications of ML have been proposed using CGA to classify elderly cancer patients.

Objective: The aim of this study was to propose and develop predictive models, using ML and CGA, to estimate the risk of early death in elderly cancer patients.

Methods: The ability of ML algorithms to predict early mortality in a cohort involving 608 elderly cancer patients was evaluated. The CGA was conducted during admission by a multidisciplinary team and included the following questionnaires: mini-mental state examination (MMSE), geriatric depression scale-short form, international physical activity questionnaire-short form, timed up and go, Katz index of independence in activities of daily living, Charlson comorbidity index, Karnofsky performance scale (KPS), polypharmacy, and mini nutritional assessment-short form (MNA-SF). The 10-fold cross-validation algorithm was used to evaluate all possible combinations of these questionnaires to estimate the risk of early death, considered when occurring within 6 months of diagnosis, in a variety of ML classifiers, including Naive Bayes (NB), decision tree algorithm J48 (J48), and multilayer perceptron (MLP). On each fold of evaluation, tiebreaking is handled by choosing the smallest set of questionnaires

Results: It was possible to select CGA questionnaire subsets with high predictive capacity for early death, which were either statistically similar (NB) or higher (J48 and MLP) when compared with the use of all questionnaires investigated. These results show that CGA questionnaire selection can improve accuracy rates and decrease the time spent to evaluate elderly cancer patients. Conclusions: A simplified predictive model aiming to estimate the risk of early death in elderly cancer patients is proposed

herein, minimally composed by the MNA-SF and KPS. We strongly recommend that these questionnaires be incorporated into regular geriatric assessment of older patients with cancer.

(JMIR Cancer 2019;5(2):e12163) doi: 10.2196/12163

#### **KEYWORDS**

geriatric assessment: aged: machine learning: medical oncology: death

https://cancer.imir.org/2019/2/e12163  $XSI - FO$ RenderX

JMIR Cancer 2019 | vol. 5 | iss. 2 | e12163 | p. 1 (page number not for cit

Sena et al

#### **IMIR CANCER**

#### **Introduction**

#### **Background**

Aging is a complex and personal, cumulative, and irreversible phenomenon that goes well beyond chronological age [1]. It involves several biological events associated with a great variety of molecular and cellular damage, leading to the gradual loss of physiological and immunological reserves and a greater risk for neoplasia-related death [1,2]. Assuming that the elderly population is heterogeneous, this population must be considered not only concerning their chronological age. Thus, an objective analysis of their living conditions as well as aspects related to oncological disease and its therapy is also required [3].

The International Society of Geriatric Oncology has recommended the use of the Comprehensive Geriatric Assessment (CGA) for the evaluation and follow-up of elderly cancer patients [4]. The CGA is a multidisciplinary tool that uses validated instruments to evaluate several elderly health condition domains, such as functional, cognitive, psychological, social, clinical, and nutritional aspects, as well as comorbidities and the use of medication, among others [5,6]. It is also strongly recommended by the geriatrics and gerontology fields in general because it is, in a complex and heterogeneous context, an objective, measurable, and reproducible form of evaluation, adding possibilities to standard clinical laboratory evaluations [7,8]. However, there is no consensus about what and how many instruments should be used. Employing CGA in practice, however, has become a huge challenge, and owing to its complexity and time spent in its application, it is often underutilized by oncologists and not judged as a completely satisfactory solution in practice, which has served as a stimulus for the construction of simpler tools that have the power to predict outcomes and guide clinical decisions [5,9].

The accurate prediction of a disease outcome is one of the most interesting and challenging tasks for physicians. As a result, a growing trend was noted in the studies published during the past years that applied machine learning (ML) algorithms for modeling cancer survival. This type of algorithms can discover and identify patterns and relationships between them, from

Sena et al

complex databases, while they are able to effectively predict future outcomes of a cancer type [10]. On the basis of the study by Kourou et al [11], the accuracy of cancer prediction outcome has significantly improved by 15% to 20% in the previous years, with the application of ML techniques.

A study combining data from 4 cohorts involving the elderly. 1 including elderly people with neoplasms, proposed to explore the performance of various ML classifiers (Naive Bayes [NB], k-nearest neighbors, artificial neural networks, random forest, and logistic regression) regarding death prediction in 6 months [12]. Another study used ML to predict mortality of patients in 3 to 12 months and to identify patients who could benefit from palliative care [13]. However, no ML application has been proposed using CGA to classify elderly cancer patients.

#### **Objectives**

Thus, the primary aim of this study was to propose and develop predictive models, using ML and CGA, to estimate the risk of early death in elderly cancer patients. The secondary aims were to optimize the CGA through the selection of the most appropriate instruments.

#### Methods

#### **Comprehensive Geriatric Assessment**

The ability of ML techniques to predict early mortality in a heterogeneous cohort was tested in 608 elderly cancer patients (aged over 60 years), admitted to the oncogeriatrics sector of the Instituto de Medicina Integral Prof. Fernando Figueira -IMIP, from January 2015 to July 2016. The IMIP is a teaching hospital and cancer center located in Recife, Pernambuco, Brazil. On admission to the cohort database, the patients were evaluated by CGA questionnaires presented in Table 1. The questionnaires were collected by a multiprofessional team, comprising a clinical oncologist, a geriatrician, a physiotherapist, a physical educator, a speech therapist, an occupational therapist, and a nutritionist. The project was approved by the IMIP Ethics Committee on Human Research on June 30, 2016, under number 58298316.5.0000.5201.

tps://eaneer.jmir.org/2019/2/e12163  $XSI - FO$ 

JMIR Cancer 2019 | vol. 5 | iss. 2 | e12163 | p. 2 (раде пі not for c

40

Table 1. Ougstionnaired features to evaluate elderly bealth condition domains in Comprehensive Geriatric Assessment

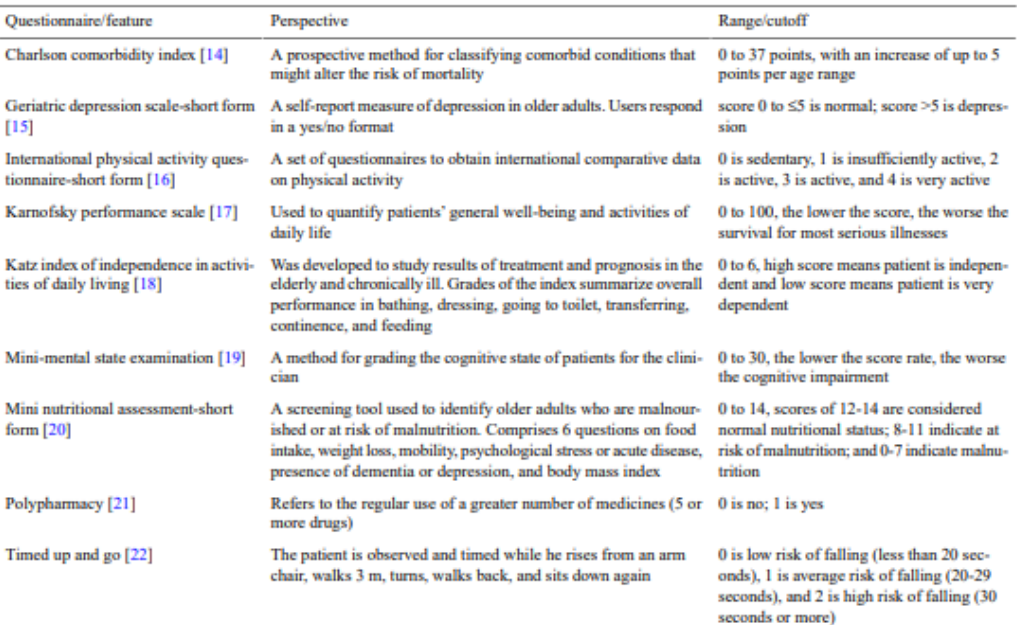

#### **Preprocess of Database**

The first step was to remove patients presenting redundancies and/or incomplete questionnaires/features. A total of 543 patients remained after that. Data normalization technique for equalizing the range of features, usually employed in the database before feature selection and learning phase, is of important concern in pattern recognition and computer-aided diagnosis [23]. The most common normalization method used during data transformation is the min-max (where the features are mapped into a predefined range, varying from  $0$  or  $-1$  to  $1$ ). The main advantage of min-max normalization is that it preserves the relationships among the original data values [24]. In this work, all features were normalized in a (0,1) interval, calculated as in equation, where  $v'$  is the value normalized,  $v$  is the original value,  $v_{min}$  is the minimum value of corresponding feature, and  $v_{max}$  is the maximum value of corresponding feature:  $v'=(v-v_{\rm min})/(v_{\rm max}-v_{\rm min}).$ 

#### **Predictive Models**

Predictive modeling is the general concept of building a model that can make predictions. Typically, such a model includes an ML algorithm that learns certain properties from a database to make those predictions. We have presented below a brief summary of the commonly used supervised learning algorithms:

- Decision tree J48 (J48) [25]: They are tree-like graphs, where the nodes in the graph test certain conditions on a set of features and the branches split the decision toward the leaf nodes. The leaves represent the lowest level in the graph and determine the class labels.
- Multilayer perceptron (MLP) [26]: They are graph-like classifiers that mimic the structure of a human or animal brain where the interconnected nodes represent the neurons.
- Naïve Bayes (NB) [27]: They are based on a statistical model (ie, Bayes theorem, calculating posterior probabilities based on the prior probability and the so-called likelihood).

The purpose of this work was not to introduce the highest accuracy prediction model. The goal was to designate the most relevant questionnaires to evaluate elderly health condition domains in CGA. Therefore, in the experiments, we always used the same configuration with the default parameter values in Weka (Waikato Environment of Knowledge Analysis) from The University of Waikato, version 3.8.3. The advantage of using default parameters is that it does not introduce optimistic bias by tuning the parameter to maximize performance on the test data. Figure 1 shows more details about the values used in each predictive model.

https://cancer.imir.org/2019/2/e12163

JMIR Cancer 2019 | vol. 5 | iss. 2 | e12163 | p. 3 (page number not for cit

#### **IMIR CANCER**

Figure 1. Parameters used in Decision Tree (J48), Multilayer perceptron, and Naive Bayes algorithms.

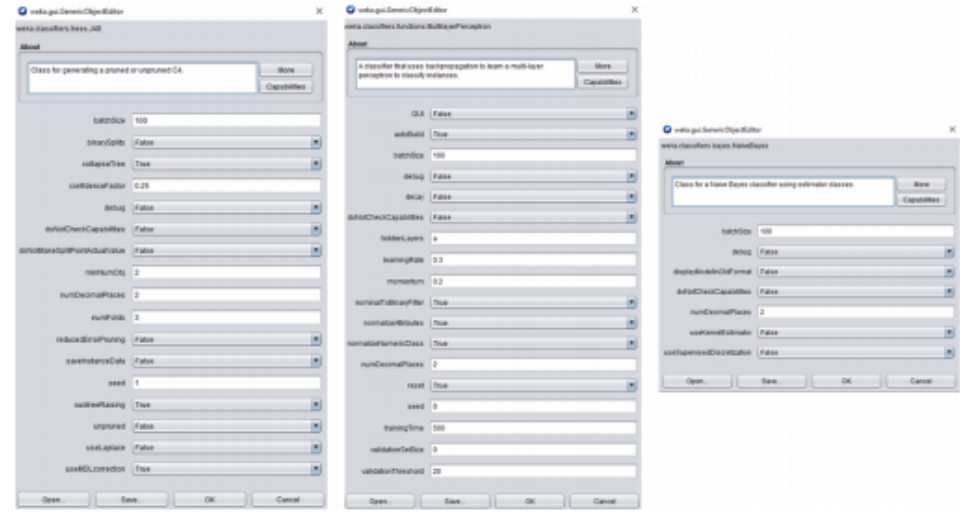

#### **K-Fold Cross-Validation**

Cross-validation (CV) [28] is one of the most widely used methods to assess the generalizability of predictive models [29] and is subject to ongoing active research [30]. K-fold CV comprises dividing the database into K parts (folds) of equal sizes. For this study, a 10-fold CV is used, and each part is held out in turn and the predictive model (J48, MLP, or NB) is trained on the remaining nine-tenths; then, its error rate is calculated on the holdout set. Thus, the learning procedure is executed a total of K times on different training sets (each of which have much in common). Finally, the K error estimates are averaged to yield an overall error estimate. In this work, the folds are made by preserving the percentage of samples for each class.

#### **Imbalanced Learn**

The learning procedure and the subsequent prediction of predictive models can be affected by the problem of imbalanced database [31]. The balancing issue corresponds to the difference in the number of samples in the different classes. The resulting database presented 92 deaths within 6 months of admission to the service and 451 patients alive at the end of that period. All deaths were attributed to cancer (treatment complications or disease progression). With a greater imbalanced ratio, the decision function favors the class with the largest number of samples, usually referred as the majority class. The way to fight this issue was to generate new training sets on 10-fold CV by random sampling so that the proportion between classes remained at one-to-one.

#### **Metrics**

The area under receiver operating characteristics curve, or simply area under curve (AUC), has recently been proposed as

s://eaneer.jmir.org/2019/2/e12163

XSL-FO **RenderX** 

an alternative single-number measure for evaluating the generalization of learning algorithms [32]. This measure is far better than classification accuracies when the 2 classes are unbalanced and the cost of misclassification is unspecified [33]. An area of 1.0 represents a model that made all predictions perfectly, and an area of 0.5 represents a model as good as random. AUC can be broken down into sensitivity and specificity:

- Sensitivity is the true positive rate, and for this study, it is the percentage of patients with early death that are predicted correctly.
- Specificity is also called the true negative rate, for example, the percentage of patients without early death that are predicted correctly.

#### **Results**

#### **Evaluating All Possible Combinations of Comprehensive Geriatric Assessment Questionnaires**

Feature selection is an important and frequently used technique for dimension reduction by removing irrelevant and/or redundant information from the database to obtain an optimal feature subset. A 10-fold CV was used to evaluate all possible combinations of CGA questionnaires, presented in Table 2, to estimate the risk of early death in elderly cancer patients. Thus, in each fold, the combination of questionnaires with highest AUC is selected. The same folds are applied to all 511 combinations. Tiebreaking is handled by choosing the smallest set of questionnaires. The occurrence of questionnaires selected on the 10-fold CV, using predictive models, is presented in Table 2. In Figure 2, the flowchart of our methodology is shown.

> JMIR Cancer 2019 | vol. 5 | iss. 2 | e12163 | p. 4 (разе пит er not for cit

41

Sena et al.

#### **JMIR CANCER**

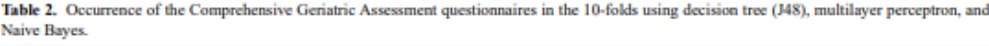

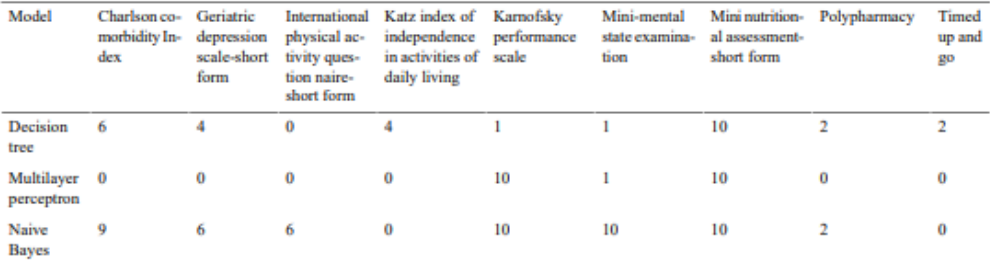

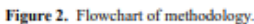

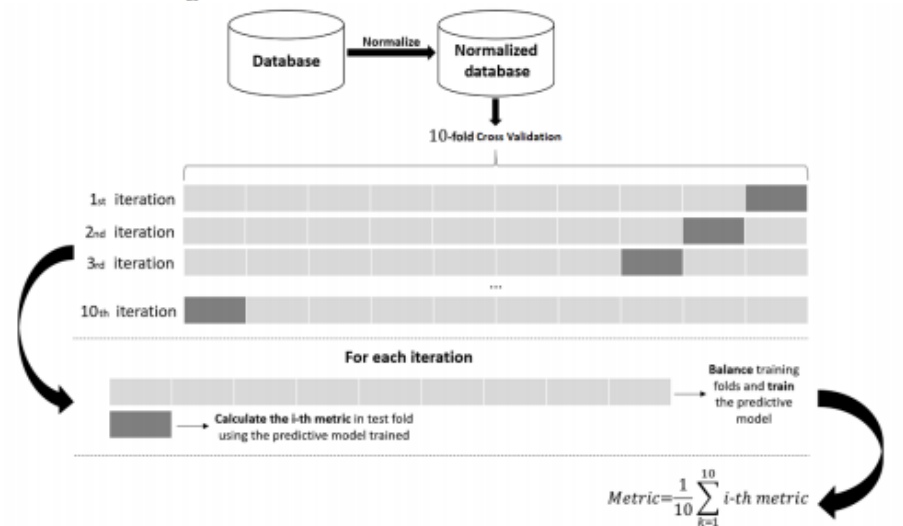

#### **Evaluating combinations of occurrences**

Tables 3-5 show the sensibility, specificity, and AUC values expressed as mean (SD) on the 10-fold CV for the NB, J48, and MLP. The subsets of CGA questionnaires, presented in these tables, consider the occurrences of Table 2. The subset of questionnaires with occurrence ≥0, for example, uses all set of CGA questionnaires, as it considers all occurrences greater than or equal to 0. The other subsets use the same logic and are detailed in the footnotes under the tables. In each metric,<br>according to the paired  $t$  test, the  $P$  value is calculated

considering the subset of questionnaires with occurrence ≥0. The experimental results demonstrate that the feature selection can discard questionnaires and finally find out subsets that reduce the dimensionality of data to make the predictive models more efficient and the results more accurate. Thus, a simplified predictive model aiming to estimate the risk of early death in elderly cancer patients is proposed herein, minimally composed by the Mini Nutritional Assessment-Short Form (MNA-SF), accompanied or not by the Kamofsky performance scale (KPS) and/or the Mini-Mental State Examination.

ps://eancer.jmir.org/2019/2/e12163 XSL-FO RenderX

JMIR Cancer 2019 | vol. 5 | iss. 2 | e12163 | p. 5 (nage number not for citation purs

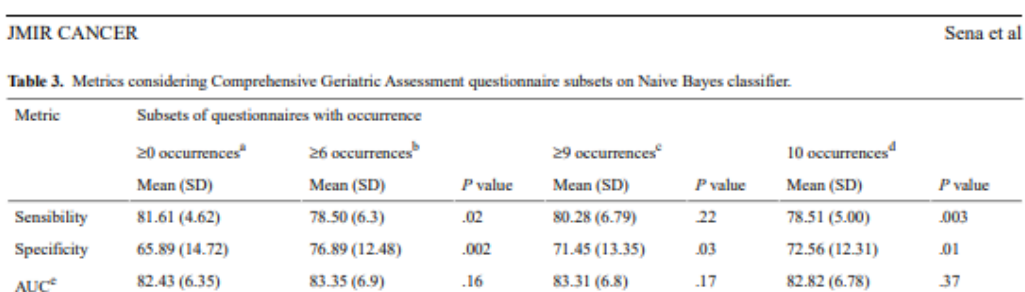

<sup>8</sup>20 occurrences: All comprehensive geriatric assessments (Charlson comorbidity index, geriatric depression scale-short form, international physical solution and consider the state of independence in activities of daily living, Karnofsky performance scale, mini-mental state examination, activity questionnaire-short form, Katz index of independence in activities of dail mini nutritional assessment-short form, polypharmacy, and timed up and go).

b<br>b occurrences: Charlson comorbidity index, geriative depression scale-short form, international physical activity questionnaire-short form, Kamofsky<br>performance scale, mini-mental state examination, and mini nutritional

<sup>6</sup>29 occurrences: Charlson comorbidity index, Karnofsky performance scale, mini-mental state examination, and mini nutritional assessment-short form. <sup>4</sup>10 occurrences: Karnofsky performance scale, mini-mental state examination, and mini nutritional assessment-short form.

<sup>e</sup>AUC: area under curve.

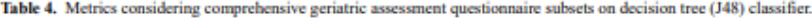

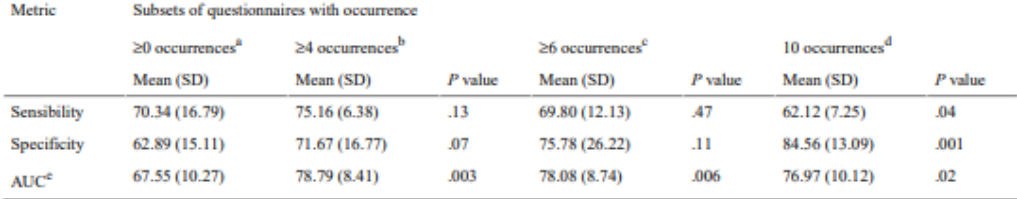

\*20 occurrences: all comprehensive geriatric assessments (Charlson comorbidity index, geriatric depression scale-short form, international physical activity questionnaire-short form, Katz index of independence in activities of daily living, Karnofsky performance scale, mini-mental state examination, mini nutritional assessment-short form, polypharmacy, and timed up and go).

<sup>b</sup>≥4 occurrences: Charlson comorbidity index, geriatric depression scale-short form, Katz index of independence in activities of daily living, and mini nutritional assessment-short form.

<sup>e</sup>≥6 occurrences: Charlson comorbidity index and mini nutritional assessment-short form.

 $410$  occurrences: mini nutritional assessment-short form.

<sup>e</sup>AUC: area under curve.

t

#### Table 5. Metrics considering comprehensive geriatric assessment questionnaires subsets on multilayer perceptron classifier.

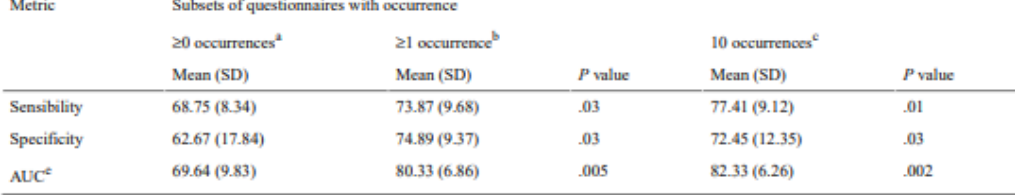

"20 occurrences: all comprehensive geriatric assessments (Charlson comorbidity index, geriatric depression scale-short form, international physical activity questionnaire-short form, Katz index of independence in activities of daily living, Karnofsky performance scale, mini-mental state examination, mini nutritional assessment-short form, polypharmacy, and timed up and go).

<sup>b</sup>≥1 occurrence: Karnofsky performance scale, mini-mental state examination, and mini nutritional assessment-short form.

<sup>c</sup>10 occurrences: Karnofsky performance scale and mini nutritional assessment-short form.

<sup>e</sup>AUC: area under curve.

https://eancer.jmir.org/2019/2/e12163 **XSL-FO** 

RenderX

JMIR Cancer 2019 | vol. 5 | iss. 2 | e12163 | p. 6 (page number not for citation purp

#### **IMIR CANCER**

#### **Discussion**

#### **Principal Findings**

Results indicate that the MNA-SF has greater predictive power to estimate the risk of early death in elderly cancer patients as it was selected on the 10-folds. MNA-SF is a rapid test validated for screening for nutritional risk and malnutrition in the elderly population. The predictive value of MNA-SF for early death may be related to the fact that the 6 MNA-SF questions cover areas other than just nutrition, which are frequently included in the CGA, such as mobility, neuropsychological disorders, and self-reported health, in addition to nutrition aspects, including weight loss, reduced food intake, and body mass index. In fact, low MNA-SF may reveal the effects of advanced disease in the overall health of patients, which also affects cancer-related mortality. A Brazilian study showed that abnormal nutritional status was an independent factor associated with hospital death among older patients with various chronic diseases, including cancer [34]. A similar association was also demonstrated in elderly Asian cancer patients who would receive first-line chemotherapy [35]. Finally, a French multicenter study with 348 elderly cancer patients aged 70 years and above also found that low MNA scores were associated with increased risk of premature death [36].

The results also indicated that KPS questionnaire has proven itself a valuable tool to estimate the risk of early death in elderly cancer patients. In the past decades, various studies have demonstrated the prognostic value of the KPS not only primarily for various cancers [37-40] but also for other disease entities [41]. It can also be considered as a significant indicator of hospitalization and survival time, in addition to identifying risk groups to assist in the orientation of patients to geriatric outpatients [42].

#### **Limitations**

The efforts of this paper are a starting point. They provide solid evidences and some clinical recommendations. We proposed and developed simple ML models for the prediction of early death in elderly cancer patients. These models are accurate and precise and could be possibly used by clinicians to make proper treatment plans. However, additional research is needed to continue to strengthen the evidence base.

#### **Conclusions**

The results showed that the MNA-SF and KPS have the highest predictive power to identify elderly patients at risk for early death. We strongly recommend that these questionnaires be incorporated into regular geriatric assessment of older patients with cancer.

The MNA-SF and the KPS requires only a few minutes to be completed. In addition, both can be easily managed by any member of the multidisciplinary team to help in the early identification of patients at risk, providing information that assists in the planning of interventions and improving the adherence to CGA in daily clinical oncology practice.

This study also has limitations that should be considered. This is a nonrandomized, single-center, exploratory study of a heterogeneous patient population similar to a real-life population of older patients with cancer. Conversely, some of its weaknesses could be considered the main strengths of the study: this is one of the few studies in Brazil that, in the clinical practice context of a Unified Health System oncology unit, investigated the use of ML algorithms in the prediction of early death in elderly cancer patients.

#### **Conflicts of Interest**

### None declared **References**

- Falandry C, Bonnefoy M, Freyer G, Gilson E. Biology of cancer and aging: a complex association with cellular senescence.  $\mathbf{L}$ J Clin Oncol 2014 Aug 20:32(24):2604-2610. [doi: 10.1200/JCO.2014.55.1432] [Medline: 25071126]
- Hurria A, Togawa K, Mohile SG, Owusu C, Klepin HD, Gross CP, et al. Predicting chemotherapy toxicity in older adults Ž. with cancer: a prospective multicenter study. J Clin Oncol 2011 Sep 1;29(25):3457-3465 [FREE Full text] [doi: 10.1200/JCO.2011.34.7625] [Medline: 21810685]
- $\mathbf{R}$ Wildiers H, Heeren P, Puts M, Topinkova E, Janssen-Heijnen ML, Extermann M, et al. International Society of Geriatric Oncology consensus on geriatric assessment in older patients with cancer. J Clin Oncol 2014 Aug 20;32(24):2595-2603 [FREE Full text] [doi: 10.1200/JCO.2013.54.8347] [Medline: 25071125]
- 4. Extermann M, Aapro M, Bernabei R, Cohen HJ, Droz JP, Lichtman S, Task Force on CGA of the International Society of Geriatric Oncology. Use of comprehensive geriatric assessment in older cancer patients: recommendations from the task force on CGA of the International Society of Geriatric Oncology (SIOG). Crit Rev Oncol Hematol 2005 Sep;55(3):241-252. [doi: 10.1016/j.critrevonc.2005.06.003] [Medline: 16084735]
- Decoster L, van Puyvelde K, Mohile S, Wedding U, Basso U, Colloca G, et al. Screening tools for multidimensional health 5. problems warranting a geriatric assessment in older cancer patients: an update on SIOG recommendations. Ann Oncol 2015 Feb;26(2):288-300. [doi: 10.1093/annonc/mdu210] [Medline: 24936581]
- 6. Song M, Giovannucci E. Preventable incidence and mortality of carcinoma associated with lifestyle factors among white adults in the United States. JAMA Oncol 2016 Sep 1;2(9):1154-1161 [FREE Full text] [doi: 10.1001/jamaoncol.2016.0843] [Medline: 27196525]

https://eaneer.jmir.org/2019/2/e12163

XSL-FO RenderX JMIR Cancer 2019 | vol. 5 | iss. 2 | e12163 | p. 7 (page number not for citation put

Sena et al

#### **IMIR CANCER**

- Ellis G, Whitehead MA, Robinson D, O'Neill D, Langhorne P. Comprehensive geriatric assessment for older adults admitted to hospital: meta-analysis of randomised controlled trials. Br Med J 2011 Oct 27:343:d6553 [FREE Full text] [doi: 10.1136/bmj.d6553] [Medline: 22034146]
- Viganò A, Morais JA. The elderly patient with cancer: a holistic view. Nutrition 2015 Apr:31(4):587-589. Idoi:  $\mathbf{R}$ 10.1016/j.nut.2015.01.001] [Medline: 25770322]
- $\alpha$ Luciani A, Biganzoli L, Colloca G, Falci C, Castagneto B, Floriani I, et al. Estimating the risk of chemotherapy toxicity in older patients with cancer: the role of the vulnerable elders survey-13 (VES-13). J Geriatr Oncol 2015 Jul;6(4):272-279. [doi: 10.1016/j.jgo.2015.02.005] [Medline: 26088748]
- $10.$ Kourou K, Exarchos TP, Exarchos KP, Karamouzis MV, Fotiadis DI. Machine learning applications in cancer prognosis and prediction. Comput Struct Biotechnol J 2015;13:8-17 [FREE Full text] [doi: 10.1016/j.csbj.2014.11.005] [Medline: 257506961
- 11. Kourou K, Exarchos TP, Exarchos KP, Karamouzis MV, Fotiadis DI. Machine learning applications in cancer prognosis and prediction. Comput Struct Biotechnol J 2015;13:8-17 [FREE Full text] [doi: 10.1016/j.csbj.2014.11.005] [Medline: 157506961
- Makar M, Ghassemi M, Cutler DM, Obermeyer Z. Short-term mortality prediction for elderly patients using medicare claims data. Int J Mach Learn Comput 2015 Jun;5(3):192-197 [FREE Full text] [doi: 10.7763/JJMLC.2015.V5.506] [Medline: 280185711
- $13.$ Avati A, Jung K, Harman S, Downing L, Andrew N, Ng A, et al. Improving Palliative Care With Deep Learning. In: Proceedings of the International Conference on Bioinformatics and Biomedicine. 2017 Presented at: BIBM'17: November 13-16, 2017; Kansas City, MO, USA. [doi: 10.1109/BIBM.2017.8217669]
- 14. Charlson ME, Pompei P, Ales KL, MacKenzie C. A new method of classifying prognostic comorbidity in longitudinal studies: development and validation. J Chronic Dis 1987;40(5):373-383. [doi: 10.1016/0021-9681(87)90171-8] [Medline: 35587161
- 15. Yesavage JA, Brink T, Rose TL, Lum O, Huang V, Adey M, et al. Development and validation of a geriatric depression screening scale: a preliminary report. J Psychiatr Res 1982;17(1):37-49. [doi: 10.1016/0022-3956(82)90033-4] [Medline: 71837591
- 16. Craig CL, Marshall AL, Sjöström M, Bauman AE, Booth ML, Ainsworth BE, et al. International physical activity questionnaire: 12-country reliability and validity. Med Sci Sports Exerc 2003 Aug;35(8):1381-1395. [doi: 10.1249/01.MSS.0000078924.61453.FB] [Medline: 12900694]
- Karnofsky DA. CiNii Articles. 1949. The Clinical Evaluation of Chemotherapeutic Agents in CancerURL:https://ci.nii.ac.jp/  $17.$ naid/10005058071/cn/ [accessed 2019-08-27]
- Katz S. Ford AB, Moskowitz RW, Jackson BA, Jaffe MW, Studies of illness in the aged. The index of ADL: a standardized 18 measure of biological and psychosocial function. J Am Med Assoc 1963 Sep 21;185:914-919. [doi: 10.1001/jama.1963.03060120024016] [Medline: 14044222]
- Folstein MF, Folstein SE, McHugh PR. 'Mini-mental state'. A practical method for grading the cognitive state of patients 19. for the clinician. J Psychiatr Res 1975 Nov;12(3):189-198. [doi: 10.1016/0022-3956(75)90026-6] [Medline: 1202204]
- 20. Rubenstein LZ, Harker JO, Salvà A, Guigoz Y, Vellas B. Screening for undernutrition in geriatric practice: developing the short-form mini-nutritional assessment (MNA-SF). J Gerontol A Biol Sci Med Sci 2001 Jun;56(6):M366-M372. [doi: 10.1093/gerona/56.6.m366] [Medline: 11382797]
- 21. Gnjidic D, Hilmer SN, Blyth FM, Naganathan V, Waite L, Seibel MJ, et al. Polypharmacy cutoff and outcomes: five or more medicines were used to identify community-dwelling older men at risk of different adverse outcomes. J Clin Epidemiol 2012 Sep;65(9):989-995. [doi: 10.1016/j.jclinepi.2012.02.018] [Medline: 22742913]
- Podsiadlo D, Richardson S. The timed 'Up & Go': a test of basic functional mobility for frail elderly persons. J Am Geriatr  $22 -$ Soc 1991 Feb;39(2):142-148. [doi: 10.1111/j.1532-5415.1991.tb01616.x] [Medline: 1991946]
- KumarSingh B, Verma K, Thoke AS. Investigations on impact of feature normalization techniques on classifier's performance 23. in breast tumor classification. Int J Comput Appl 2015 Apr 22;116(19):11-15. [doi: 10.5120/20443-2793]
- Manikandan G, Sairam N, Sharmili S, Venkatakrishnan S. Achieving privacy in data mining using normalization. Indian 24. J Sci Technol 2013;6(4):4268-4272 [FREE Full text]
- Salzberg SL. C4.5: programs for machine learning by J Ross Quinlan Morgan Kaufmann Publishers, Inc, 1993. Mach Learn  $25.$ 1994 Sep;16(3):235-240 [FREE Full text] [doi: 10.1007/BF00993309]
- 26. Haykin S. Neural Networks: A Comprehensive Foundation. Second Edition. Upper Saddle River, NJ, USA: Prentice Hall PTR: 1998.
- 27. John GH, Langley P. Estimating Continuous Distributions in Bayesian Classifiers. In: Proceedings of the Eleventh Conference on Uncertainty in Artificial Intelligence. 1995 Presented at: UAP95; August 18-20, 1995; Montréal, Qué, Canada p. 338-345 URL:http://dl.acm.org/citation.cfm?id=2074158.2074196
- 28 Stone M. Cross-validatory choice and assessment of statistical predictions. J R Stat Soc Ser B Methodol 2018 Dec 5:36(2):111-133. [doi: 10.1111/j.2517-6161.1974.tb00994.x]
- 29. Hastie T, Tibshirani R, Friedman J. The Elements of Statistical Learning: Data Mining, Inference, and Prediction. Second Edition. USA: Springer; 2009.

Sena et al.

45

https://eaneer.jmir.org/2019/2/e12163

JMIR Cancer 2019 | vol. 5 | iss. 2 | e12163 | p. 8 (nooe number not for citation num

**XSL-FO** RenderX

- 30. Bergmeir C. Hyndman RJ, Koo B. A note on the validity of cross-validation for evaluating autoregressive time series prediction. Comput Stat Data An 2018 Apr;120:70-83. [doi: 10.1016/j.csda.2017.11.003]
- $31$ Lemaître G, Nogueira F, Aridas CK. Imbalanced-learn: a python toolbox to tackle the curse of imbalanced datasets in machine learning. J Mach Learn Res 2017;18(1):559-563 [FREE Full text]
- Huang J, Ling CX. Using AUC and accuracy in evaluating learning algorithms. IEEE Trans Knowl Data Eng 2005  $32<sub>1</sub>$ Mar; 17(3):299-310. [doi: 10.1109/TKDE.2005.50]
- 33. Scott MJ, Niranian M, Melvin DG, Prager RW, CiteSeerX, 1998. Maximum Realisable Performance: A Principled Method for Enhancing Performance By Using Multiple Classifiers in Variable Cost Problem DomainsURL:http://citeseerx.ist.psu.edu/ viewdoc/summary?doi=10.1.1.28.6957 [accessed 2019-08-27]
- $34$ Ferreira LS, Nascimento LF, Marucci MF. Use of the mini nutritional assessment tool in elderly people from long-term institutions of southeast of Brazil. J Nutr Health Aging 2008 Mar;12(3):213-217. [doi: 10.1007/BF02982623] [Medline: 183094451
- 35. Kanesvaran R, Li H, Koo K, Poon D. Analysis of prognostic factors of comprehensive geriatric assessment and development of a clinical scoring system in elderly Asian patients with cancer. J Clin Oncol 2011 Sep 20;29(27):3620-3627. [doi: 10.1200/JCO.2010.32.0796] [Medline: 21859998]
- 36. Soubevran P, Fonck M, Blanc-Bisson C, Blanc J, Ceccaldi J, Mertens C, et al. Predictors of early death risk in older patients treated with first-line chemotherapy for cancer. J Clin Oncol 2012 May 20;30(15):1829-1834. [doi: 10.1200/JCO.2011.35.7442] [Medline: 22508806]
- 37. Buccheri G, Ferrigno D, Tamburini M. Karnofsky and ECOG performance status scoring in lung cancer: a prospective, longitudinal study of 536 patients from a single institution. Eur J Cancer 1996 Jun;32A(7):1135-1141. [doi: 10.1016/0959-8049(95)00664-8] [Medline: 8758243]
- 38. Maréchal R, Demols A, Gay F, de Maertelaere V, Arvanitaki M, Hendlisz A, et al. Prognostic factors and prognostic index for chemonalve and gemeitabine-refractory patients with advanced pancreatic cancer. Oncology 2007;73(1-2):41-51. [doi: 10.1159/000120627] [Medline: 18334830]
- 39. Carson KA, Grossman SA, Fisher JD, Shaw EG. Prognostic factors for survival in adult patients with recurrent glioma enrolled onto the new approaches to brain tumor therapy CNS consortium phase I and II clinical trials. J Clin Oncol 2007 Jun 20;25(18):2601-2606 [FREE Full text] [doi: 10.1200/JCO.2006.08.1661] [Medline: 17577040]
- Sperduto PW, Kased N, Roberge D, Xu Z, Shanley R, Luo X, et al. Summary report on the graded prognostic assessment: 40. an accurate and facile diagnosis-specific tool to estimate survival for patients with brain metastases. J Clin Oncol 2012 Feb 1;30(4):419-425 [FREE Full text] [doi: 10.1200/JCO.2011.38.0527] [Medline: 22203767]
- 41 Sorror M, Storer B, Sandmaier BM, Maloney DG, Chauncey TR, Langston A, et al. Hematopoietic cell transplantation-comorbidity index and Karnofsky performance status are independent predictors of morbidity and mortality after allogeneic nonmycloablative hematopoietic cell transplantation. Cancer 2008 May 1;112(9):1992-2001 [FREE Full text] [doi: 10.1002/cncr.23375] [Medline: 18311781]
- Crooks V, Waller S, Smith T, Hahn TJ. The use of the Karnofsky performance scale in determining outcomes and risk in 42. geriatric outpatients. J Gerontol 1991 Jul;46(4):M139-M144. [doi: 10.1093/geroni/46.4.m139] [Medline: 2071835]

#### **Abbreviations**

- AUC: area under curve
- CGA: Comprehensive Geriatric Assessment
- CV: cross-validation
- **J48:** Decision Tree
- KPS: Karnofsky performance scale
- ML: machine learning
- MLP: multilayer perceptron
- MNA-SF: Mini Nutritional Assessment-Short Form
- **NB**: Naive Bayes

Edited by H Wu; submitted 10.09.18; peer-reviewed by W Tian, J Li, C Gao, H Liu; comments to author 02.11.18; revised version received 14.02.19; accepted 31.07.19; published 16.09.19

Please cite as: Sena GR. Lima TPF, Mello MJG, Thuler LCS, Lima JTO Developing Machine Learning Algorithms for the Prediction of Early Death in Elderly Cancer Patients: Usability Study JMIR Cancer 2019;5(2):e12163 URL: https://cancer.jmir.org/2019/2/e12163 doi: 10.2196/12163 **PMID** 

//cancer.jmir.org/2019/2/e12163

JMIR Cancer 2019 | vol. 5 | iss. 2 | e12163 | p. 9

Sena et al

46

XSI - FO **RenderX** 

#### **JMIR CANCER**

#### Sena et al

©Gabrielle Ribeiro Sena, Tiago Pessoa Ferreira Lima, Maria Julia Gonçalves Mello, Luiz Claudio Santos Thuler, Jurema Telles<br>Oliveira Lima. Originally published in JMIR Cancer (http://cancer.jmir.org), 20.09.2019 This is an under the terms of the Creative Commons Attribution License (https://creativecommons.org/licenses/by/4.0/), which permits unrestricted use, distribution, and reproduction in any medium, provided the original work, first published in JMIR Cancer, is meanwheat use, used the complete bibliographic information, a link to the original work, and patients in particular terms of properly cited. The complete bibliographic information, a link to the original publication on htt

https://eaneer.jmir.org/2019/2/e12163 XSL-FO RenderX

 $\begin{array}{c|c|c|c|c} \textbf{IMIR Cancer 2019} & \textbf{vol. 5} & \text{iss. 2} & \textbf{e12163} & \textbf{p. 10} \\ \textbf{\textit{(page number not for citation purposes)}} \end{array}$ 

### 5. **CONCLUSÕES**

Baseando-se nos experimentos realizados utilizando técnicas de Aprendizagem de Máquinas, na adequação proposta pela literatura e na aplicabilidade clínica, propõe-se que um modelo prognóstico, cujo objetivo seja estimar o risco de óbito precoce em idosos portadores de neoplasia, pode ser composto apenas pelos instrumentos da AGA, Karnofsky e Mini Avaliação Nutricional simplificada.

Também, a redução da dimensionalidade da AGA, implica na redução do tempo estimado para sua aplicação. Calcula-se, por meio desse modelo prognóstico que a probabilidade de o paciente vir a apresentar óbito precoce possa ser estimada em até 15 min. Isso corresponde a uma redução de aproximadamente 80% do tempo estimado para a aplicação da AGA completa, podendo esse tempo excedente ser disponibilizado para a programação de um plano de cuidado diferenciado.

Ademais, apesar de não ser nova a ideia de utilizar AM para prognóstico de desfechos clínicos em oncologia, o uso de técnicas mais sofisticadas e melhor validadas devem ser priorizadas para o estudo dos domínios que compõem a AGA. Um profundo entendimento sobre a relação que esses domínios podem ter com a capacidade de predição de sobrevida não somente pode permitir um aprimoramento das estimativas prognósticas, mas também, pode contribuir para um melhor gerenciamento do cuidado.

### 6. **SUGESTÕES E RECOMENDAÇÕES**

Conforme revisão realizada acerca do assunto e os resultados encontrados no presente estudo, propomos as seguintes sugestões e recomendações:

- Propõe-se para estudos futuros o uso de otimização de parâmetros, tendo em vista que para esse estudo, apenas as técnicas parâmetros padrões foram utilizadas.
- Propõe-se para estudos futuros também, análise dos domínios da AGA quanto a capacidade de predição de óbito considerando, no entanto, os grupos/tipos de neoplasias separadamente. Avaliando inclusive a capacidade preditiva para neoplasias raras.
- Uma validação externa multicêntrica deve ser considerada, uma vez que o envelhecimento é considerado um processo heterogêneo e influenciado por fatores externos.
- Sugere-se, a partir do modelo prognóstico proposto pelos experimentos e posteriormente validado pela prática, o desenvolvimento de um software prático, disponível para celular, cujo objetivo seja estimar o risco de óbito precoce em idosos portadores de neoplasia ainda na primeira avaliação médica/oncológica/geriátrica.
- Recomenda-se que o uso e o desenvolvimento de novas técnicas computacionais não deverão, em momento algum, substituir a capacidade médica de tomar decisões. Por outro lado, essas técnicas devem ser colocadas como ferramentas de apoio às decisões terapêuticas em contextos complexos. Também não deverá ser concebida a redução da autonomia do paciente diminuindo a sua participação e informação no processo de adoecimento.

### 7. **REFERÊNCIAS BIBLIOGRÁFICAS**

- 1. Hurria A, Togawa K, Mohile SG, et al. Predicting chemotherapy toxicity in older adults with cancer: a prospective multicenter study. J Clin Oncol. 2011
- 2. INSTITUTO NACIONAL DE CÂNCER JOSÉ DE ALENCAR GOMES DA SILVA. Atlas de mortalidade por câncer. Rio de Janeiro: INCA, 2014
- 3. ORGANIZAÇÃO MUNDIAL DA SAÚDE. Relatório mundial de envelhecimento e saúde: resumo. Estados Unidos da América: Organização Mundial da Saúde, 2015
- 4. INSTITUTO NACIONAL DE CÂNCER JOSÉ DE ALENCAR GOMES DA SILVA. Estimativa 2016: incidência de câncer no Brasil. Rio de Janeiro: INCA, 2015
- 5. Scher KS, Hurria A. Under- representation o folder adults in câncer registration trials: known problem, litte progress. J Clin Oncol. 2012
- 6. Puts MTE, Santos B, Hardt J, et al An update on a systematic review of the use of geriatric assessment for older adults in oncology. Ann Oncol. 2014:
- 7. Wildiers H, Heeren P, Puts M, et al. International Society of Geriatric Oncology consensus on geriatric assessment in older patients with cancer. J Clin Oncol. 2014.
- 8. Falandry C, Bonnefoy M, Freyer G, Gilson E. Biology of Cancer and Aging: A Complex Association With Cellular Senescence. J Clin Oncol. 2014
- 9. Mathers CD, Stevens GA, Boerma T, White RA, TobiasMI. Causes of international increases in older age life expectancy. Lancet 2015
- 10. Prince MJ, Wu F, Guo Y, Gutierrez Robledo LM, O'Donnell M, Sullivan R et al. The burden of disease inolder people and implications for health policy andpractice. Lancet 2015
- 11. OMS, 2010- World Health Organization. WHO Study on global Ageing and adult health (SAGE). 2010. Disponível em: <http://www.who.int/healthinfo/systems/sage/en/index.html>. Acesso em: 17 dez. 2017.
- 12. Extermann M, Aapro M, Bernabei R, et al. Use of comprehensive geriatric assessment in older cancer patients: recommendations from the task force on CGA of the international Socociety os geriatric Oncology (SIOG). Crit Ver Oncol hematol. 2005.
- 13. Decoster L, Van Puyvelde K, Mohile S, et al. Screening tools for multidimensional health problems warranting a geriatric assessment in older cancer patients: an update on SIOG recommendations. Ann Oncol. 2015.
- 14. Song M, Giovannucci E. Preventable incidence and mortality of carcinoma associated with lifestyle factors among white adults in the United States. JAMA Oncol. 2016.
- 15. Ellis G, Whitehead MA, Robinson D, O'Neill D, Langhorne P. Comprehensive geriatric assessment for older adults admitted to hospital: meta-analysis of randomised controlled trials. BMJ. 2011
- 16. Viganò A, Morais JA. The elderly patient with cancer: a holistic view. Nutrition. 2015
- 17. Luciani A, Biganzoli L, Colloca G, Falci C, Castagneto B, Floriani I, et al. Estimating the risk of chemotherapy toxicity in older patients with cancer: the role of the Vulnerable Elders Survey-13 (VES-13). J Geriatr Oncol. 2015
- 18. Kourou K, Exarchos TP, Exarchos KP, et al. Machine learning applications in cancer prognosis and prediction. Comput Struct Biotechnol J 2015
- 19. Mitchell M. Machine Learning (1 ed.). McGraw-Hill, Inc. 1997
- 20. J. Ross Quinlan. C4.5: Programs for Machine Learning. Morgan Kaufman, 1993
- 21. John, G. H. & Langley P. Estimating continuous distributions in Bayesian classifiers. In P. Besnard  $& S$ . Hanks (Eds.), Proceedings of the Eleventh Conference on Uncertainty in Artificial Intelligence. Morgan Kaufmann. 1995
- 22. Haykin S. *Neural Networks: A Comprehensive Foundation* (2nd ed.). Prentice Hall PTR. 1998
- 23. Folstein, M. F.; Folstein, S. E.; Mchugh, P. R. "Mini-Mental State". A practical method for grading the cognitive state of patients for the clinician. Journal of Psychiatric Research, Oxford, v. 12, n. 3, p.189-98, 1975.
- 24. Charlson, M. E. *et al.* A new method of classifying prognostic co morbidity in longitudinal studies: development and validation. Journal of Chronic Diseases, St. Louis, v. 40, n. 5, p. 373-83, 1987.
- 25. Yesavage, J. A. et al. Development and validation of a geriatric depression screening scale: a preliminary report. Journal of Psychiatric Research, Oxford, v. 17, n. 1, p. 37-49, 1982.
- 26. Rubenstein LZ, Harker JO, Salva A, et al.: Screening for Undernutrition in Geriatric Practice: Developing the Short-Form Mini Nutritional Assessment (MNA-SF). J. Geront 56A: M366-377, 2001
- 27. Karnofsky DA, Burchenal JH: The clinical evaluation of chemotherapeutic agents in cancer, in Macleod CM (ed): Evaluation of Chemotherapeutic Agents. New York, NY, Columbia University Press, 191-205,1948
- 28. Benedetti, T, Antunes P, Rodriguez-Añez C, et al.: Reprodutibilidade e validade do Questionário Internacional de Atividade Física (IPAQ) em homens idosos. Rev Bras Med Esporte 13.1: 11-6,2007
- 29. Tam-McDevitt J: Polypharmacy, aging, and cancer. Oncology (Williston Park 22:1052–1055. discussion 1055, 1058, 1060, 2008
- 30. Podsiadlo D, Richardson S: The timed "Up and Go": a test of basic functional mobility for frail elderly persons. J Am Geriatr Soc 39:142-148, 1991
- 31. Katz S, Ford AB, Moskowitz RW, et al.: Studies of illness in the aged. The index of ADL: a standardized measure of biological and psychosocial function. JAMA 185:914–919,1963
- 32. Faceli, K., Lorena, A. C., Gama, J., & Carvalho, A. C. P. L. F. Inteligência Artificial: Uma Abordagem de Aprendizagem de Máquina, LCT 2011
- 33. Hanley, J. A., & McNeil, B. J. The meaning and use of the area under a receiver operating characteristic (ROC) curve. *Radiology*. 1982

### **8. APÊNDICE**

# **8.1 APÊNDICE- Figuras**

Figura 1 – Exemplo didático de um problema de reconhecimento de padrões.

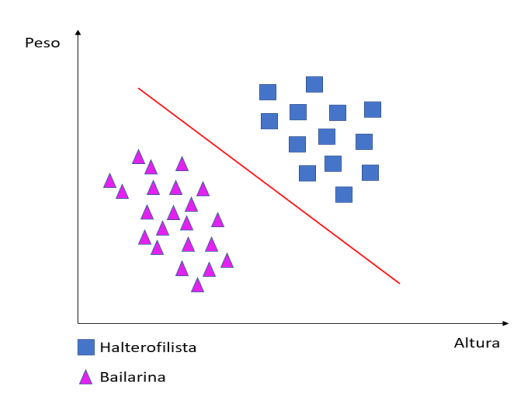

Figura 2 – Exemplo da tabela atributo-valor

|                                            |          | ${\tt 4_2}$ | $A_M$    |       |
|--------------------------------------------|----------|-------------|----------|-------|
| $E_{1}% ^{r}=\Ebb{H}^{1}\cup\{0,1\}$       | $x_{11}$ | $x_{12}$    | $x_{1M}$ | $y_1$ |
| $E_{2}% ^{N}=\{K_{1},K_{2},\cdots,K_{n}\}$ | $x_{12}$ | $x_{22}$    | $x_{2M}$ | $y_2$ |
| ٠                                          |          |             |          |       |
| $E_N\,$                                    | $x_{N1}$ | $x_{N2}$    | $x_{NM}$ | $y_N$ |

Figura 3 – Matriz de Confusão para um problema de duas classes

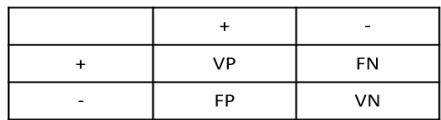

# **8.2 APÊNDICE- Quadros**

Quadro 1**-** Descrição e categorização dos instrumentos da Avaliação Geriátrica Ampla

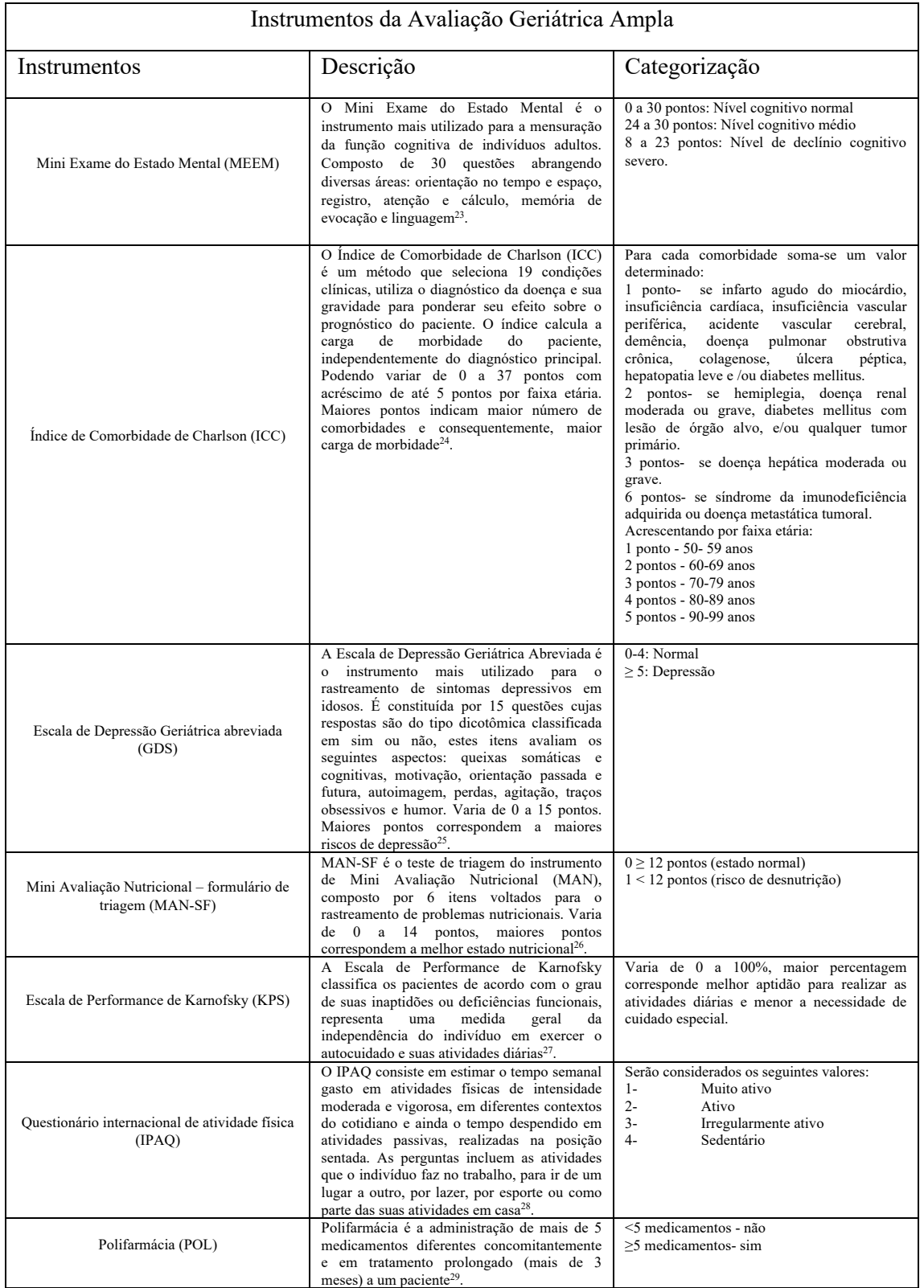

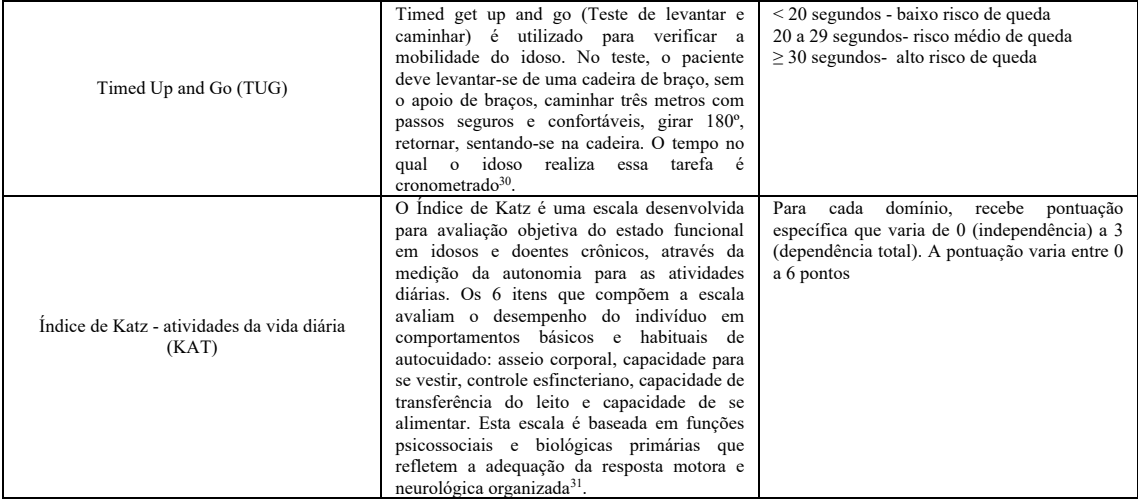

### 9. ANEXOS

### 9.1 ANEXO 1- Parecer do Comitê de Ética e Pesquisa (CEP)

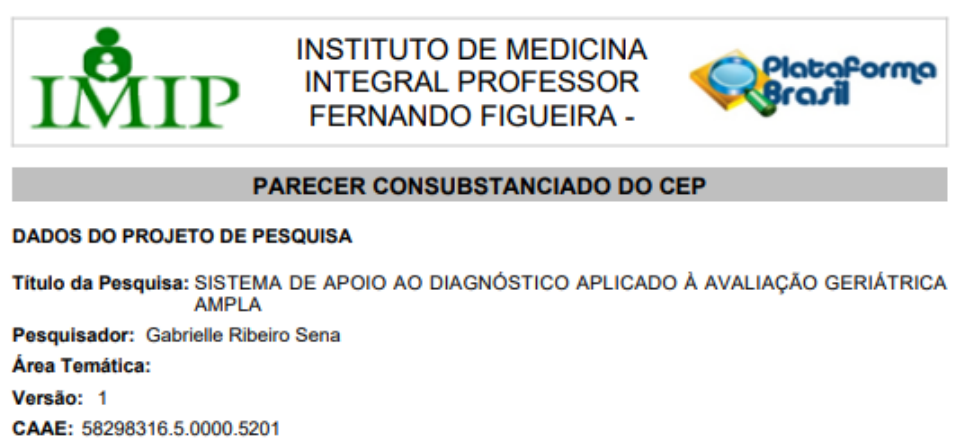

Instituição Proponente: Instituto de Medicina Integral Professor Fernando Figueira - IMIP/PE Patrocinador Principal: Financiamento Próprio

**DADOS DO PARECER** 

Número do Parecer: 1.738.165

#### Apresentação do Projeto:

A pesquisa faz parte do programa de Pós- graduação stricto sensu -Mestrado Profissional em Cuidados Paliativos. Está inserido no projeto-âncora de Doutorado Interinstitucional em Oncologia (DINTER INCA/IMIP) intitulado: "Fatores de risco para infecções relacionadas à assistência à saúde (IrAS) em pacientes oncológicos idosos: um estudo de coorte prospectivo". Trata-se de Estudo experimental que utilizará técnicas computacionais de inteligência artificial para a construção de um produto técnico. O estudo será realizado com dados secundários da Oncogeriatria, reconhecido como centro de assistência de alta complexidade em oncologia (CACON).

#### Objetivo da Pesquisa:

GeraL:

-Desenvolver uma ferramenta computacional para auxiliar na Avaliação Geriátrica Ampla em pacientes idosos portadores de neoplasia.

Específicos:

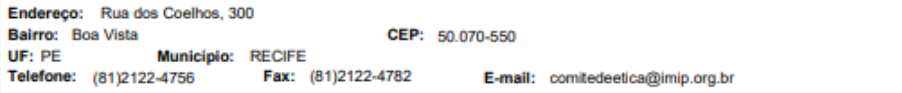

Página 01 de 03

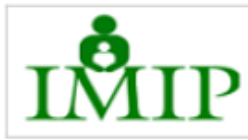

**INSTITUTO DE MEDICINA INTEGRAL PROFESSOR FERNANDO FIGUEIRA -**

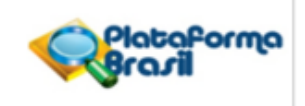

Continuação do Parecer: 1.738.165

-Construir uma árvore de decisão para oferecer suporte ao diagnóstico de situações de risco pra ocorrência de evento adverso grave

-Identificar as escalas mais relevantes para a construção de um diagnóstico adequado

#### Avaliação dos Riscos e Benefícios:

Riscos: nao existem riscos associados a pesquisa uma vez que utilizaremos dados secundários

Benefícios: nao existem beneficios imediatos para os pacientes uma vez que utilizaremos dados secundários. os benefícios serão futuros após validação desse instrumento para aplicabilidade prática na setor de oncogeriatria, quando será possivel obter uma padronizacao para o uso da avaliacao geriátrica ampla e otimização do seu tempo de aplicação.

#### Comentários e Considerações sobre a Pesquisa:

Os indivíduos elegíveis para o projeto-âncora assinaram o Termo de Consentimento Livre e Esclarecido (TCLE) no momento da inclusão.

O projeto-âncora foi submetido e aprovado pelo Comitê de Ética em Pesquisa (CEP) do IMIP sob o número CAAE 14925113.9.0000.5201 e parecer nº 697.495 no referido CEP.

Para esse estudo, serão apenas utilizados os dados já coletados que compõem a base de dados atualmente disponível no site http://www.cpqam.fiocruz.br/iras/.

Não existem conflitos de interesses envolvidos nesse presente estudo.

Também não é interesse desse estudo que o conhecimento tecnológico venha substituir o ofício individualizado dos profissionais de saúde de produzir experiências clínicas e diagnósticas. Contudo, aliar a medicina tradicional à tecnológica é uma necessidade política, que deve procurar seguir uma adequação conciliadora entre essas duas faces da ciência.

#### Considerações sobre os Termos de apresentação obrigatória:

Adequado. Solicita dispensa do TCLE

Conclusões ou Pendências e Lista de Inadequações: Aprovado.

Endereco: Rua dos Coelhos 300 Bairro: Boa Vista CEP: 50.070-550 Município: RECIFE UF: PE Fax: (81)2122-4782 Telefone: (81)2122-4756 E-mail: comitedeetica@imip.org.br

Página 02 de 03

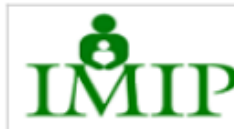

**INSTITUTO DE MEDICINA INTEGRAL PROFESSOR FERNANDO FIGUEIRA -**

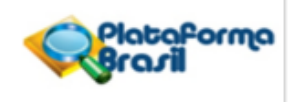

Continuação do Parecer: 1.738.165

#### Considerações Finais a critério do CEP:

#### Este parecer foi elaborado baseado nos documentos abaixo relacionados:

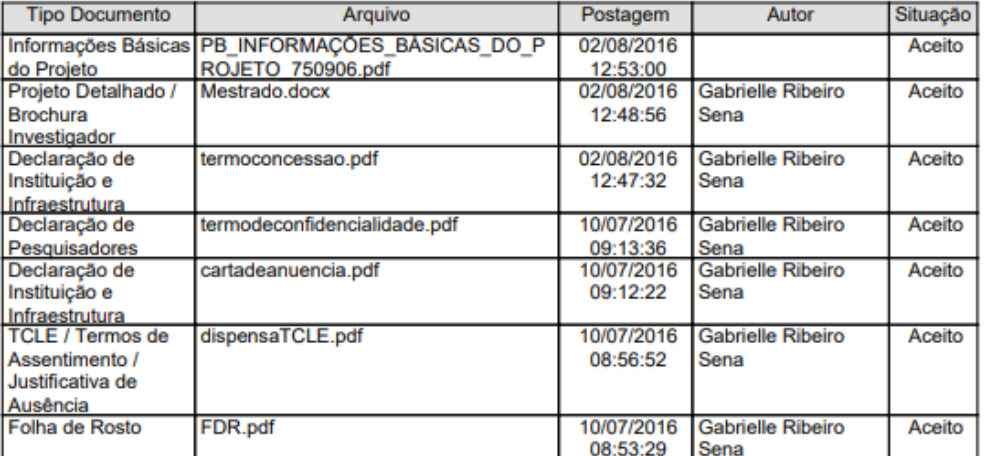

#### Situação do Parecer:

Aprovado

Necessita Apreciação da CONEP: Não

RECIFE, 21 de Setembro de 2016

**Assinado por:** Gláucia Virgínia de Queiroz Lins Guerra (Coordenador)

Endereço: Rua dos Coelhos, 300 Bairro: Boa Vista<br>UF: PE CEP: 50.070-550 Município: RECIFE Telefone: (81)2122-4756 Fax: (81)2122-4782 E-mail: comitedeetica@imip.org.br

Página 03 de 03

### **9.2 ANEXO 2- Normas para publicação no Jornal**

### **Instructions for Authors of JMIR**

Here are some quick links to how your manuscript should look at the time of submission. Components are detailed in the expected format of your manuscript. Please also refer to Instructions for Authors of JMIR for more information related to submissions, and Guide to JMIR Online Interface (PPT to come) for help with using our online system.

### **Original Paper**

Enter information for authors (including designations, affiliations, correspondence, contributions) in the online metadata form. Do not use periods after initials, and include degree designations and affiliations for all authors. Trial registration numbers are also filled in on the metadata forms online.

Other paper types:

Review

Editorial

Viewpoint

Short Paper

Tutorial

Product Review

Letter to the Editor

Randomized controlled trials (RCTs) are highly welcome. Please download and complete the CONSORT-EHEALTH checklist (http://www.jmir.org/ojs/public/journals/1/CONSORT-EHEALTH-v1-6.pdf ) and upload as a Multimedia Appendix (see Multimedia Appendix 1).

### **Title of Your Manuscript Should Describe the Intervention: Study Design**

Titles should be informative, specific, and concise. Avoid use of abbreviations. An example of Study Design is Randomized Controlled Trial.

### **Abstract**

Maximum 450 words. Abstract details are entered online following the authors' information section. Select the "structured abstract" radio button online and provide information in each of the Abstract sections. Remember to click "save".

### **Background:**

### **Objective:**

### **Methods:**

**Results:** Be sure to include relevant statistics here, such as sample sizes, response rates, *P* values or Confidence Intervals. Be specific (by stating the value) rather than general (eg, "there were differences between the groups").

### **Conclusions:**

**Trial Registration:** In accordance with ICMJE recommendations, **RCTs must have been registered in a WHO accredited trial registry**. Please mention the ClinicalTrials.gov registration identifier, the International Standard Randomized Controlled Trial Number (ISRCTN), or a comparable trial identifier at the end of the abstract ("Trial Registration: ClinicalTrials.gov NCT123456"), as well as when you first mention the trial in the manuscript. When mentioning related trials (e.g. in the Introduction or Methods section) the trial registration number should also be added in brackets. **ICMJE member journals require, as a condition of consideration for publication, registration in a public trials registry at or before the onset of patient enrollment. This policy applies to any trial which started enrollment after July 1, 2005. JMIR authors must add an explanation to the methods section of their manuscript if a RCT meeting these criteria has not been registered**. The JMIR editor reserves the right to reject any paper without trial registration without any further consideration or peer-review.

**Keywords:** Provide 3 to 10 author-selected keywords or short phrases separated with semicolons (;) that will assist indexers in cross-indexing the article and that may be published with the abstract.

The list of keywords are also entered in the online metadata forms.

### **Introduction**

Apply Word Style Heading 2 for IMRD, use Heading 3 for subheadings, Heading 4 for subsubheadings etc. Actual font, font size etc does not matter. Do not bold headings. Simply use the Word default heading styles

This section can include background information such as theories, prior work, and hypotheses.

If this section is quite lengthy, use of subheadings (use Word Heading 3) are encouraged to break up the material logically, e.g. Background, Prior Work, Goal of This Study etc. Subheadings should be consistent; therefore a subheading for the first part of the Methods section, for example, is also necessary (see below).

Generally, a typical paper contains between 3000 and 6000 words, but there are no rigorous restrictions. Papers should be written in accordance with the American Medical Association Manual of Style: A Guide for Authors and Editors. 9<sup>th</sup> ed. Baltimore, Md: Williams & Wilkins; 1998.

Please do not include URLs within the manuscript. A reference should be created for the URL and included in the reference list. Please use WebCite to capture the website as soon as possible, as they often expire after the intervention and become inaccessible.

### **Methods**

### **Recruitment**

Notice that the first subheading immediately follows the last heading. Subheadings under subheadings are also possible (see Statistical Analysis).

### **Statistical Analysis**

### *Power*

Notice that the next Heading Style (Heading Style 4 in this case) is used. Click on the different headings to see their Heading Style in the "Home" ribbon under "Styles". Always have at least 2 of the same subheading level in a section.

### *Data Exclusion*

Try to avoid having only one sentence after a subheading. For example, describe the key findings of a Table that you refer to in that sentence.

### **Results**

### **User Statistics**

These are only examples of possible headings. Please feel free to use different headings to best describe your results.

### **Evaluation Outcomes**

Please make reference to your Textboxes (Textbox 1), Tables (Table 1), Figures (Figure 1), and Multimedia Appendices (Multimedia Appendix 1) in parenthesis. Please see the examples below for how they should be formatted. Please note the punctuation used in all components, including the caption/title, footnotes etc.

Figures and Multimedia Appendices are uploaded online, while Textboxes and Tables are not uploaded and remain in the body of the manuscript, appearing in the order they are mentioned after the first mention of each Table.

Textbox 1. The caption/title is placed here in a sentence format (capitalization of every word is unnecessary).

- 1. The formatting is actually a 1x1 Table, not an actual "textbox".
- 2. Textboxes have no footnotes.
- 3. Bullet points or numbered lists are allowed in textboxes.

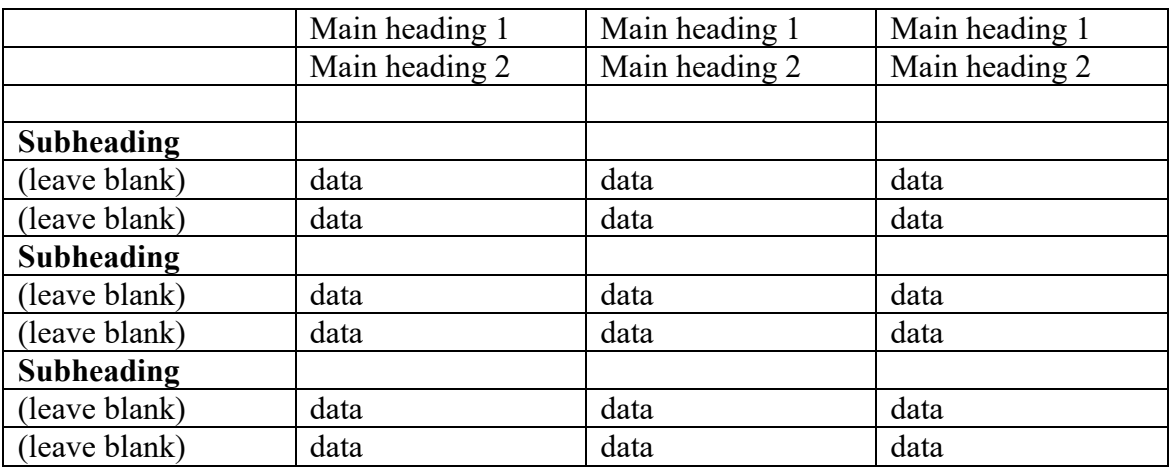

Table 1. The table caption/title is placed here in a sentence format (capitalization of every word is unnecessary). $a-e$ 

<sup>a</sup>Not all elements are necessary for every table, simply omit the irrelevant sections for your table and keep the formatting of the rest. For further details, please refer to the main Instructions for Authors of JMIR document.

<sup>b</sup>Footnotes are labeled in superscript lower case a-z. Other symbols are not used.

c Astericks (\*) can only be used if exact *P* values cannot be provided for a specific reason, and are listed after the superscript a-z footnotes.

<sup>d</sup>please be conscious of the overall width of the table. Tables will be automatically fitted/resized to the width of a US Letter Small page in portrait configuration during typesetting. Overcrowded Tables or Tables that are too crowded WILL look squished, and should be avoided if possible.

e longer headings can be abridged within the Table, with a full explanation in a footnote.

A,B,C parts to tables (eg, Table 1A, 1B) are NOT acceptable. Please renumber them as Tables 1 and 2 instead. This is true for Textboxes, Tables, Figures, and Multimedia Appendices as well.

Figure 1. Captions/titles are inserted online. Try to use Times New Roman for text within the Figure to match the font of the final typeset manuscript when possible. These should be .jpeg or .png files. Please prepare Figures with good resolution – Figures that are predominantly graphics/pictures should have dpi close to 300, while those that are text-dominant can have lower resolution (usually dpi 200). Try to use combinations of color and symbols/line styles to define and refer to different categories. This will help with readability if Figures are printed/viewed in black and white.

**Discussion**

**Principal Results**

**Limitations**

**Comparison with Prior Work**

**Conclusions**

### **Acknowledgements**

Please include all authors' contributions, funding information, financial disclosure, role of sponsors, and other acknowledgements here. This description should include the involvement, if any, in review and approval of the manuscript for publication and the role of sponsors. Omit if not applicable.

### **Conflicts of Interest**

Disclose any personal financial interests related to the subject matters discussed in the manuscript here. For example, authors who are owners or employees of Internet companies that market the services described in the manuscript will be disclosed here. If none, indicate with "none declared".

### **Abbreviations**

JMIR: Journal of Medical Internet Research

RCT: randomized controlled trial

Please list all abbreviations/acronyms used in the manuscript in alphabetical order. Do not capitalize every word of the definition unless they are proper nouns. If the abbreviation was only used once, do not include the abbreviated form (use the fully defined form).

### **Multimedia Appendix 1**

Multimedia appendices are supplementary files, such as a PowerPoint presentation of a conference talk about the study, additional screenshots of a website, mpeg/Quicktime video/audio files, Excel/Access/SAS/SPSS files containing original data (very long tables), and questionnaires. See https://jmir.zendesk.com/hc/enus/articles/115003396688 for further information. Do not include copyrighted material unless you obtained written permission from the copyright holder, which should be uploaded together with your Publication Agreement form as supplementary file.

The Multimedia Appendices must be uploaded online, accompanied by a caption. CONSORT-EHEALTH checklists are always uploaded as Multimedia Appendices. Although this is primarily intended for randomized trials, the section of the checklist describing how an intervention should be reported is also relevant for manuscripts with other evaluation designs.

Before submission, authors of RCTs must **fill in the electronic CONSORT-EHEALTH questionnaire at http://tinyurl.com/consort-ehealth-v1-6** with quotes from their manuscript (if you wish to comment on the importance of the items from the checklist for reporting, please also rate each item on a scale between 1-5). BEFORE you press submit, please generate a pdf of the form with your responses and upload this file as supplementary file entitled CONSORT-EHEALTH V1.6.

### **References**

1. Number references using 1., 2., 3. etc (no square brackets) corresponding to the square bracketed references (eg, [1], [2,3], [4-7]) in the body of the manuscript.

- 2. DO NOT use italics, periods after authors' initials, and periods after journal abbreviations.
- 3. DO use a semicolon (;) after a journal title before the year, put volume number in parenthesis, and use a colon (:) before the page numbers.
- 4. Titles should be in sentence case (do NOT capitalize the first letter of every word).
- **5.** Do not use the footnotes tool to generate the reference list.
- **6. Cite only** *published* **or** *accepted* **("in print") works**. *Submitted* papers (not *accepted*) documents not widely available (personal emails, letters), or oral communications (unless they are published abstracts) should NOT be cited as references. Cite these in the main body of text as **"personal communication by NAME, DATE"** after obtaining permission from the communicator to quote his communication.
- **7. Remove OLE elements** from reference management softwares such as Endnote and Reference Manager. Select the entire document (Ctrl+A or Command A), remove field codes (*Ctrl+Shift+F9* or *Command+6*). This is important for correct parsing of your reference list using RefCheck during copyediting. This is an automatic process, but please check for completeness and accuracy of parsed fields for each reference when prompted during copyediting steps after acceptance of your manuscript.
- 8. **Journal Articles** (examples following)**:** append the PubMed Identifier (**PMID**, eg, "PMID:1234567", where 1234567 is the PubMed identifier) **or DOI** (digital object identifier, eg, doi:10.1136/bmj.331.7529.1391) **after each reference**. Alternatively (as per our old instructions) you could append a [Medline] link after each reference, linking to the PubMed abstract of the article you are citing. You may check whether a DOI is correct using the DOI resolver at http://dx.doi.org/.
- 9. International Committee of Medical Journal Editors. Uniform requirements for manuscripts submitted to biomedical journals. JAMA 1997;277:927-934. PMID:9062335
- **10.** International Committee of Medical Journal Editors. Uniform requirements for manuscripts submitted to biomedical journals. JAMA 1997;277:927-934. [Medline]
- 11. **Websites and Web articles (URLs)** (example following) should be cited as **"webcited®"** references in the reference section at the end of the manuscript **do not include links to websites in the text**. To webcite® a web reference means to take a snapshot of the cited document and to **cite the archived copy (WebCite link) in addition to the original URL**. JMIR now *requires* that authors use the WebCite  $\mathbb{R}$  technology (www.webcitation.org) to archive cited web references first before they cite them. Do **not** cite uncached "live" webpages and websites in the article or reference section, unless archiving with WebCite has failed. Provide both the original URL and the WebCite link. Note that journal articles in electronic formats are journal articles, not a web reference.
- **12.** Fox S, Fallows D. 2003. Internet Health Resources. http://www.pewinternet.org/pdfs/PIP\_Health\_Report\_July\_2003.pdf. Archived at: http://www.webcitation.org/5I2STSU61
- 13. **For books, please add the ISBN, if known** (no blanks). (http://isbndb.com/; examples below)
- 14. Iverson CL, Flanagin A, Fontanarosa PB, et al. American Medical Association Manual of Style: A Guide for Authors and Editors. 9th edition. Baltimore, Md: Williams & Wilkins; 1998. ISBN:0195176332
- **15.** Phillips SJ, Whisnant JP. Hypertension and stroke. In: Laragh JH, Brenner BM, editors. Hypertension: pathophysiology, diagnosis, and management. 2nd ed. New York: Raven Press; 1995. p. 465-78.
- 16. **Conference Proceedings** (example below). If conference proceedings are available through Medline, please use the Medline citation.
- **17.** Kimura J, Shibasaki H, editors. Recent advances in clinical neurophysiology. Proceedings of the 10th International Congress of EMG and Clinical Neurophysiology; 1995 Oct 15-19; Kyoto, Japan. Amsterdam: Elsevier; 1996.